# **ЎЗБЕКИСТОН РЕСПУБЛИКАСИ ОЛИЙ ВА ЎРТА МАХСУС ТАЪЛИМ ВАЗИРЛИГИ**

# **НАМАНГАН МУҲАНДИСЛИК-ПЕДАГОГИКА ИНСТИТУТИ**

## **Касб талими(Информатика ва АТ)кафедраси**

**Еdraw\_Мах дастури имкониятларини ўргатувчи мультимедиали ўқитиш тизимини яратиш.**

# БИТИРУВ МАЛАКАВИЙ ИШ

Илмий раҳбар\_\_\_\_\_\_\_\_\_\_\_\_доц. О.Жакбаров

2017 й. « $\_\_\_\_\_\$ 

Наманган – 2017

### **Мавзу. Еdraw\_Мах дастури имкониятларини ўргатувчи мультимедиали ўқитиш тизимини яратиш**

### **Мундарижа**

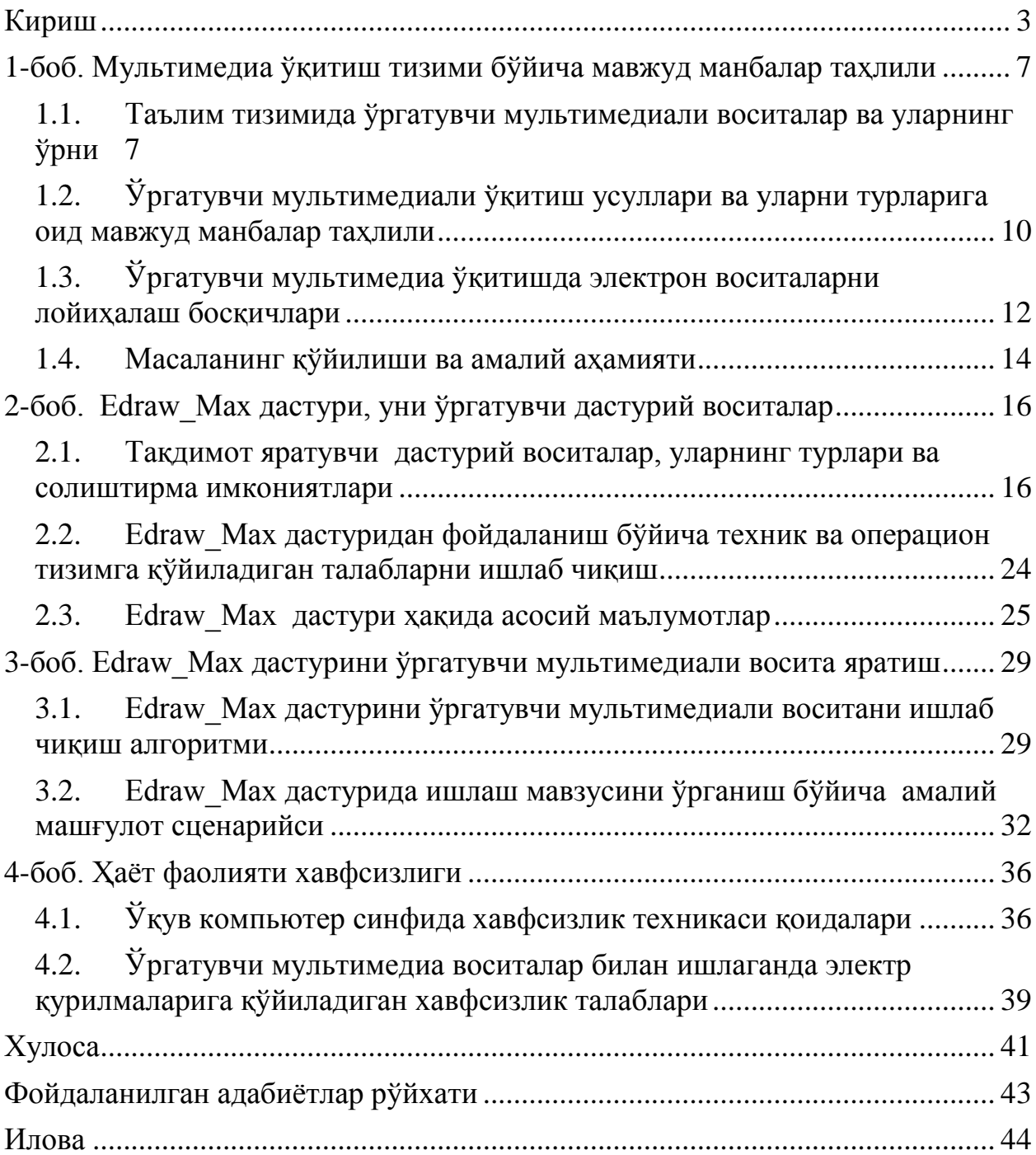

### Кириш

<span id="page-2-0"></span>Маълумки, 2017 йил 14 февралда Ўзбекистон Республикаси Президенти Ш. Мирзиёев томонидан 2017—2021 йилларда Ўзбекистон Республикасини ривожлантиришнинг бешта устувор йўналиши бўйича ҳаракатлар стратегиясини амалга оширишга доир ташкилий чора-тадбирлар тўғрисидаги фармойишлари чиқди.

Фармойишда 2017-2021 йилларда Ўзбекистон Республикасини ривожлантиришнинг бешта устувор йўналиши бўйича [Ҳаракатлар](http://www.lex.uz/pages/getpage.aspx?lact_id=3107036)  [стратегиясида](http://www.lex.uz/pages/getpage.aspx?lact_id=3107036) назарда тутилган тадбирларнинг экспертлик ва жамоатчилик муҳокамасини самарали ташкил этиш борасидаги саъй-ҳаракатларни бирлаштириш, уларни ҳар томонлама мукаммаллаштириш ва амалга ошириш, шунингдек фуқаролик жамияти институтларини, экспертлар ва олимларни мамлакатни демократлаштириш ҳамда модернизация қилиш жараёнларига фаол жалб этиш бўйича режалар келтириб ўтилади.

Хусусан, Харакатлар стратегиясининг "4.4-Таълим ва фан соҳасини ривожлантириш" бўлимида: "... узлуксиз таълим тизимини янада такомиллаштириш йўлини давом эттириш, сифатли таълим хизматларига имкониятларни ошириш, меҳнат бозорининг замонавий эҳтиёжларига мувофиқ юқори малакали кадрларни тайёрлаш; таълим муассасаларини қуриш, реконструкция қилиш, капитал таъмирлаш, уларни замонавий ўқув ва лаборатория ускуналари, компьютер техникаси ва ўқув-методик қўлланмалар билан жиҳозлаш бўйича ишларни амалга ошириш орқали уларнинг моддий-техник базасини мустаҳкамлаш юзасидан аниқ мақсадга қаратилган чора-тадбирларни кўриш;..." масалаларига алоҳида эътибор қаратилган.

Олий таълимда ўқитишнинг сифатини ошириш сўзсиз янги ўқитиш усулларидан қандай фойдаланишга боғлиқ бўлмоқда.Янги ўқитиш усуллари талабаларнинг эътиборини таълим жараёнига жалб эта билиш мухим саналади. Бунда албатта талаба доимий равишда изланиш ва харакатда бўлиши лозим, яъни берилган маълумотларни очиши, қайта ишлаши ва олган билимларни аниқ масалалар ечишда қўллаши лозим.Ахборот технологияларнинг қўлланилиши ўқитишнинг барча шаклларида(маъруза, амалиёт, лаборатория ва мустақил таълим) тезлик билан ўз самарасини беради. Компьютер ва дастурий махсулотларнинг беқиёс даражада ривожланиши ахборот технологияни таълимда қўллашга кенг имкониятлар очиб бермоқда.

Кадрлар тайёрлаш миллий дастурининг сифат босқичида мамлакатимизда ахборот коммуникация технологияларини жорий этиш, таълим тизимига хорижий ўқув марказларининг янги педагогик технологияларини ижобий тажрибаларини жалб этиш ва улардан амалда фойдаланиш таълим соҳасидаги муҳим вазифалардан биридир. Ўзбекистонда АКТ соҳасида Ўзбекистон Республикасининг 11 та қонуни, Ўзбекистон Республикаси Президентининг 3 та Фармони ва Ўзбекистон Республикаси Президенти ва Ўзбекистон Республикаси Вазирлар Маҳкамасининг 40 дан ортиқ қарорлари ҳамда 1000 га яқин соҳага оид меъёрий xужжатлар ишлаб чиқилган.

Ўзбекистон Республикаси Презедентининг «Компьютерлаштиришнинг янада ривожлантириш ва ахборот-коммуникация технологияларини жорий этиш тўғрисидаги» 2002 йил 30 майдаги ПФ – 3080 сонли фармони иқтисодиётнинг турли тармоқлари, бошқарув, бизнес, фан ва таълим соҳаларига ахборот технологияларини кенг жорий этиш ҳамда аxолининг турли қатламларига замонавий компьютер ва ахборот тизимларидан кенг фойдаланишлари учун қулай шарт-шароит яратиб беришда асосий қадам бўлди. Ўзбекистон Республикаси Президентининг 2009 йил 20 январдаги «Ишлаб чиқариш ва ижтимоий инфратузилмани янада ривожлантириш юзасидан қўшимча чора-тадбирлар тўғрисида» ПҚ – 1041 – сонли қарорига асосан «Қўшимча модуллар киритилган янги платформадаги янги xукумат порталини ишга тушириш» лойиҳасини амалга ошириш мақсадида Ўзбекистон Республикаси xукумат порталининг янги версияси ишлаб чиқилди ва 2009 йил 1 октябрдаги Интернет тармоғида асосий домен **www.gov.uz** манзили бўйича жойлаштирилди. Xозирги кунда **www.my.gov.uz**  портали ҳам фаолият кўрсатмоқда.

**Фан соҳасини формал таснифи.** Барча таълим муассасаларида ўқув машғулотларини ташкил этишда самарадорликни ҳамда мавзу мазмундорлигини ошириш мақсадида дидактик восита ҳамда электрон манба сифатида қўлланилувчи ўргатувчи мультимедиали ўқитиш тизимларини яратиш дастурлари имкониятларини ўрганиш ўқитувчиларнинг ахборот технологиялари бўйича билимларини ошириш ҳамда уларнинг касбий фаолиятларида унумдорликни оширишга имкон беради. Еdraw\_Мах дастури имкониятларини ўргатувчи мультимедиали ўқитиш бўйича янги манба яратиш фан ўқитувчиларини дарс машғулоти мазмунини бойитиш ҳамда мавзуда берилиши лозим бўлган билимларнинг тўлиқ қамраб олиниши учун амалий ёрдам берувчи дастурий воситаларидан бири сифатида майдонга чиқади. Ушбу мавзуда талабаларга мавзу мазмунини бойитиш учун намойишлар ишлаб чиқиш, турли хил мақсадлар учун ишланмалар, намойишлар ҳамда уларнинг формаларни ўзгартириш ёки янги яратиш бўйича дастурий таъминотнинг имкониятлари ўргатилади. Битирув малакавий ишида келтириб ўтилган Еdraw\_Мах дастури имкониятларини ўргатувчи мультимедиали ўқитиш бўйича янги манба яратиш мавзуси ҳам айнан манашу йўналишда фойдаланиладиган мультимедиа маълумотларни ҳамда ўргатувчи маҳсулотларни яратишга мўлжалланган дастурни ўрганиш назарда тутилади.

**Ушбу соҳадаги муаммолар ва мазкур ишнинг зарурати**. Мазкур дастурий воситага ўхшаган жуда кўплаб дастурий воситалар ишлаб чиқилган, лекин йўналиш бўйича янги дастурий инструментлар ҳам яратилмоқдаки, уларни имкониятлари янада кенгроқ ва кўпроқ аҳамият касб этмоқда. Шундай дастурий воситалардан бири Еdraw\_Мах дастури ҳисобланади. Бу дастурий восита ҳам ўқувчига турли типдаги мультимедиали дидактик воситаларини яратиш учун мўлжалланган дастурий восита ҳисобланади. Бу дастурий воситани ўрганишнинг асосий сабаби ҳам касб-ҳунар коллежларининг мазкур мутахассислиги бўйича таълим олаётган талабаларни янги дастурий восита имкониятлари билан таништириш ҳамда фан ўқитувчиларини ўзлари мустақил дидактик воситаларни ишлаб чиқишлари учун билим савияларини янада ошириш.

**Лойиҳанинг мақсади ва вазифалари (самарадорлигини ошириш, сифатини яхшилаш).** Келтириб ўтилган битирув малакавий иши мавзуси, яъни Еdraw\_Мах дастури имкониятларини ўргатувчи мультимедиали ўқитиш бўйича янги манба яратиш мазкур мутахассислик бўйича битирувчи талабаларни билим ва савияларини оширишда мустақил таълим сифатида ҳамда ўқув жараёнида замонавий педагогик технологиялардан бирини ўқув жараёнида қўллаш орқали мақсадга эришиш назарда тутилади.

**Масаланинг ноформал тавсифи (мазкур ишнинг мақсади).** Битирув малакавий ишида ўқитувчилар малакасини ошириш ҳамда дарс машғулотларида ахборот коммуникация технологиялари қўллаш, яъни мультимедиали ўқитиш тизимини яратувчи дастурий воситалардан бири Еdraw\_Мах дастури имкониятларини ўргатувчи мультимедиали қўлланма яратиш ҳамда ўқув жараёнида мавзуга қўллаш орқали етарли самарага эришиш асосий мақсад ҳисобланади.

Битирув малакавий ишининг тузилиши. Еdraw\_Мах дастури имкониятларини ўргатувчи мультимедиали ўқитиш бўйича янги манба яратиш мавзуси бўйича тайёрланган битирув малакавий иши асосан қуйидаги қисмлардан ташкил топган. Булар, кириш, асосий қисм, ҳаёт фаолияти хавфсизлиги, хулоса ва фойдаланилган адабиётлар бўлимларидан иборат.

Битирув малакавий ишининг кириш қисмида мултимедиа маълумотларини яратувчи дастурий воситалар ҳақида таҳлил, дидактик воситаларнинг турлари ва уларни манбаларини таҳлил қилиш, мавзунинг долзарблиги ҳамда битирув малакавий ишининг тузилиши бўйича зарурий маълумотлар келтириб ўтилади. Мавзунинг долзарблиги, унинг бугунги кун нуқтаи назаридан талқин қилиниб, унинг долзарб масала масала эканлиги асослаб берилади.

Асосий қисм эса, 4 та боб, хулоса ва фойдаланилган адабиётлар рўйхатидан ташкил топган бўлиб, 1-бобда битирув малакавий ишини бажариш сабаби, масаланинг долзарблиги, шунингдек, таълим тизимида ўргатувчи мультимедиали воситалар ва уларнинг ўрни ҳамда Ўргатувчи мультимедиали ўқитиш усуллари ва уларни турларига оид мавжуд манбалар таҳлили, Мультимедиа дастурлари ва уларнинг солиштирма таҳлили амалга оширилади. Шунингдек, масаланинг ўрганилганлик даражаси ва унинг қўйилиши келтириб ўтилади.

2-бобда Еdraw\_Мах дастури, уни ўргатувчи дастурий воситалар келтириб ўтилади. Хусусан, тақдимот яратувчи дастурий воситалар, уларнинг турлари ва солиштирма имкониятлари ҳамда Еdraw\_Мах дастуридан фойдаланиш бўйича техник ва операцион тизимга қўйиладиган талабларни ишлаб чиқиш амалга оширилади. Шунингдек, Еdraw\_Мах дастури ҳақида асосий маълумотлар ҳам ушбу бобда келтириб ўтилади.

Битирув малакавий ишининг 3-бобида Еdraw\_Мах дастурини ўргатувчи мультимедиали восита яратиш амалга оширилади. Хусусан, Еdraw\_Мах дастурини ўргатувчи мультимедиали воситани ишлаб чиқиш алгоритми ва яратилган мультимедиали таъминотдан фойдаланиш йўриқномаси ишлаб чиқилади. Шунингдек, видео ва видео файллардан тажрибада фойдаланиш бўйича тажрибалар амалга оширилади.

Ҳаёт фаолияти ҳавфсизлиги бўлимида ўргатувчи мультимедиа воситалар билан ишлаганда компьютер хонасининг ёритилишига талаблар ҳамда тажриба машғулотларини ташкил этишда компьютер хонаси ва иш жойини ташкил этиш талаблари амалга оширилади.

Хулоса ва фойдаланилган адабиётлар бўлимларида эса, битирув малакавий ишини бажариш бўйича умумий хулосалар, таклифлар ва ишни бажариш жараёнида фойдаланилган адабиётлар ҳамда тавсия этиладиган қўшимча адабиётлар келтириб ўтилади.

Малакавий битирув ишининг изоҳ бўлимида яратилган дастур матни келтириб ўтилади. Шунингдек, шу мавзуга тегишли бўлган интернет маълумотлари ҳам келтириб ўтилади.

<span id="page-6-1"></span><span id="page-6-0"></span>1-боб. Мультимедиа ўқитиш тизими бўйича мавжуд манбалар таҳлили

1.1. Таълим тизимида ўргатувчи мультимедиали воситалар ва уларнинг ўрни

Маълумки, таълим жараёни – таълим берувчи билан таълим олувчи ўртасидаги маълум мақсадлар асосида белгиланган билим ва кўникмаларни таркиб топтиришга йўналтирилган ўзаро таъсирлашув жараёнидир. Ўқитувчи ва ўқувчи ўртасидаги ўзаро таъсирлашув жараёни мулоқот, яъни коммуникация узвий мақсадларда ўрнатилади (1-расм).

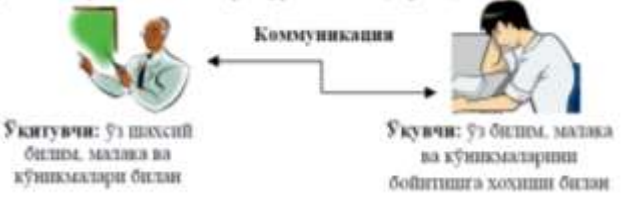

*1-расм. Ўқитувчи ва ўқувчи ўртасидаги ўзаро таъсирлашув жараёни мулоқот.* 

Коммуникациянинг аксиомаларига кўра "узатувчи айтган нарса эмас, балки қабул қилувчининг тушунган нарса xақиқийдир". Яна, "агар қабул қилувчи узатувчининг хабарини нотўғри тушунган бўлса, бунга доим узатувчи айбдор". "Коммуникацияда мулоқот қилмаслик мумкин эмас". Коммуникацияда алоқанинг ташкил этилиши уч турга бўлинади: симплекс, ярим дуплекс ва дуплекс алоқа. Аъанавий ўқитиш технологиясини ўқитувчи ва ўқувчилар коммуникациясида симплекс алоқа – бир томонлама мулоқот асосланганлиги айтиш мумкин. Ушбу коммуникация (маъруза дарсларида)да бош рол ўқитувчига берилади. Интенсив ўқитиш технологиясида таълим жараёни ўз мақсадига эришиш учун ўқитувчи ва ўқувчи коммуникацияси учинчи аксиомага кўра, яъни дуплекс алоқа шаклиди ташкил этилиши лозим (бир-бирини эшитиш интизомига кўра ярим дуплекс) деб ҳисоблайди. Асосий ролни ҳар икки томон учун тенг тақсимлайди. Ўқитувчи ва ўқувчи ўртасидаги коммуникацияда ахборотни "кодлаштириш" тушунчасини билимларни тақдим этиш усуллари билан тавсифлаш мумкин. Оғзаки равишда материалларни ўзлаштириш кўрсаткичи 10% бўлган шароитда дарс ўтиш самарасиз бўлади. Xозирги телекоммуникацияда мультимедиали ахборот узатиш йўлга қўйилгани каби машғулотлар (коммуникацияда)да ўқув материални кўргазмали шаклда тақдим этиш лозим. Замонавий таълим технологияларида "кодлаштириш" таълим воситалари (ўқув материалини кўргазмали тақдим этиш ва шу билан бирга ўқитиш самарадорлигини оширувчи ёрдамчи материаллар) орқали амалга оширилади.

Таълим воситалари уч хилда номоён бўлади:

- Таълимнинг техник воситалари (ТТВ);
- Ёрдамчи таълим воситалари (ЁТВ);
- Ўқув-услубий материаллар (ЎУМ).

Таълимнинг техник воситалари (ТТВ) - ўқув материалини кўргазмали намойиш этишга, уни тизимли етказиб беришга ёрдам беради; талабаларга ўқув материалини тушунишларига ва яхши эслаб қолишларига имкон беради [1].

Ёрдамчи таълим воситалари (ЁТВ) – графиклар, чизмалар, намуналар ва бошқалар.

Ўқув-услубий материаллар (ЎУМ) - ўқув материаллар, ўзлаштирилган ўқув материалларини мустаxкамлаш учун машқлар. Булар талабаларнинг мустақил ишларини фаоллаштиришга ёрдам берадилар.

ЁТБ билимларни тақдим этиш усуллари бўлиб, у ЎУМда икки ўлчовли, ТТБда эса уч ўлчовли ва мультимедиали ифодаланади. ЁТБни бошқача қилиб айтганда графикли органайзерлар (ташкил этувчи), яъни фикрий жараёнлар (билимлар)ни кўргазмали тақдим этиш воситаси деб айтиш мумкин.

Ўқув материалларини мультимедиа тизимлари кўринишида тайёрлаш ва уларни компьютер тармоқлари ва узатиш воситалари орқали кўпчиликка тақдим этиш мумкин.Компьютер технологияларининг таълим тизимига кенг жорий этилиши барча турдаги ўқитиш шаклларининг ўқув материалларини қайтадан кўриб чиқишни талаб этади. Хар бир ўқитиш шаклига мос равишда мультимедиали электрон ўқув материалари тайёрлаш керак бўлади.

Компьютер технологияларининг таълим жараёнида қўлланилиши маъруза дарсларининг хам шаклини ўзгартиришни талаб этмоқда. Маърузачи чекланган хажмдаги вақт орлиғида белгиланган мавзу бўйича асосий тушунчаларни ўрганишга йўналтирувчи кўрсатма ва изохлар беради. Бундай шароитда ўқитиш сифати ва самарасини ошириш учун ўқув материалини визуаллаштириш мухим ўрин тутади. Анъанавий усулда маъруза дарсларида доска, мел ва плакатлар каби воситалардан кўп фойдаланилган. Улар хам ўз вақтида етарли даражада самара бериб келган. Лекин плакатлар статистик характерга эга бўлиб уларга ўзгартириш киритиб бўлмаган. Доскага маълумотларни ёзиб- ўчиришга кўп вақт сарфланган. Ўз-ўзидан маълумки белгиланган материалларни талабалар эътиборига тўлиқ тақдим этиш имконияти чегараланган. Компьютерга уланган сонли видеопроекторларнинг қўлланилиши анъанавий ўқитиш усулидан ахборотларни электрон шаклда тасвирлаш имконига эга янги интеграллашган ўқитиш усулига ўтказди.

Маъруза ўқитувчиси доска ва мел ўрнига ахборотларни турлича кўринишларда тасвирловчи жуда катта имкониятга эга бўлган замонавий воситаларга эга бўлди. Бунда ўқитувчи ўқув материалини тақдим этиш шакли ва кетма-кетлигини ўзи аниқлайди. Ўқув материалининг манбаи сифатида CD диск ва HTML хужжатлари хизмат қилади. Талабалар берилаётган материалларнинг асосий қисминигина конспект қилиб, кўпроқ вақтини тинглашга ва саволлар беришга сарфлаши, ўқув материалини мустақил ўрганишда адабиётлар қидиришга кўп вақт сарфламасдан, CD дискдаги тайёр ўқув материаллардан ўрганиши мумкин бўлади.

Тажрибалар шуни кўрсатмоқдаки, мультимедиа маърузаларда ўқув материалининг график, тасвир ва анимациялар билан кенг қамраб олиниши ўқитувчига мавзу бўйича кўпроқ ахборот бериш ва тушунтириш учун чегараланган вақтдан унумли фойдаланиш имконини беради. Тақдим этилаётган материалларнинг визуаллиги талабаларнинг эсда сақлаб қолиш даражасини хам оширади.

Корпоратив ўқитиш тизимида амалий ва лаборатория машғулотлари. Одатда амалий ва лаборатория машғулотларида ахборот технология воситаларидан кам фойдаланилади. Лекин ўқитиш технологиялари сохаси тадқиқотлари шуни кўрсатмоқдаки, айнан ушбу ўқитиш шаклларида ўқитиш сифатини оширишнинг захиралари яшириниб ётибди. Гап шундаки анъанавий ўқитиш усулларида гурухни фаол ишлашга жалб этиш ва уларнинг ўзлаштиришини назорат қилиш хамма вақт хам кўнгилдагидек бўлавермайди. Ўқув материалининг электрон шаклда бўлиши, материални(матнли, графикли, овозли, анимацион) компьютер экранида кўриш, ўрганиш, ўзгартириш киритиш ва ёзиб олиб янада чуқурроқ ўрганишга имкон беради. Мавжуд локал тармоқ орқали топшириқларни кўпчилик(корпоратив) бўлиб ечиш ва ахборот алмашиш имкониятлари пайдо бўлади.

Компьютер синфидаги компьютер ва дастурий воситалар талабаларга ўрганилаётган мавзуга индивидуал ёндашиш, ўз фикрини шакллантириш ва фаолликни ошириш имконини беради. Ўқитувчи сервер компьютер орқали хар бир талабанинг ўзлаштириш жараёни ва берилган топшириқларнинг қандай бажарилганлигини назорат қилиш ва қайд этиш имкониятига эга бўлади.

Ягона ахборот гипермайдонидан биргаликда фойдаланиш амалий билимни олишда ўқитувчи ва талаба ўртасида ижодий хамкорликни таъминлайди. Бундай ўқитишни ташкил этишда ўқитувчидан электрон ресурсларни яратиш дастурлари бўйича билим ва кўникмага эга бўлишликни хамда аудиторияда фойдаланувчи интерфейсини таъминловчи техник воситаларнинг бўлишлиги талаб этилади.

Аудитория машғулотларида компьютердан фойдаланиш ўқитиш жараёнини қизиқарли олиб бориш, ҳар бир талабага индивидуал ёндашиш имконини беради. Ахборот коммуникация технологиялари имкониятлари орқали талабаларга жуда кўп маълумотларни олиш имкониятларига эга бўлади. Маъруза, амалий ва семинар машғулотларини ахборот коммуникация технологияларилар ёрдамида ташкил этишда фанга тегишли ҳар бир мавзу бўйича фан ўқитувчиси томонидан алоxида дарс ишланмаси ишлаб чиқилиши лозим. Ишланма асосида ўқитувчи томонидан режадаги барча мавзуларга оид баён этилиши лозим бўлган назарий, амалий-семинар машғулотларига тегишли топшириқлар тўпламини электрон мультмедиа тақдимот шакли тайёрланади. Дарс ишланмаларига мультимедиа тақдимот, ўргатувчи электрон дастурий воситалар тайёрланиб, видеопроекторлар орқали ўқувчиларга тушунтирилса мақсадга мувофиқ бўлади. Тақдимотда қўшимча адабиётлардаги расмларни, аниқ жараёнларни акс эттирувчи тасвирлар, тармоқдаги маълумотлардан катта электрон экранда кўрсатиб тушунчалар берилса, ахборот таълим ресурс порталларидан фойдаланилса, ўқувчиларнинг билим ва малакалари янада бойитилади, шунингдек дарсга бўлган қизиқишлари янада ортади.

Юқоридагилардан умумий хулоса шуки, ахборот-коммуникацион технологиялари асосида талабаларнинг фанларга бўлган қизиқишларини янада ошириш, касбий малака ва кўникмаларини шакллантириш бўйича ҳамда таълим самарадорлигини таъминловчи қуйидаги услубий тавсияларни амалиётга жорий этиш мақсадга мувофиқдир:

- талабаларнинг ахборот маданиятини шакллантиришда ахбороткоммуникацион технологиялари имкониятларидан самарали фойдаланиш;
- турли фан ва компьютер тўгараклари, Интернет клубларида бўлажак мутахассисларда касбий сифатларни шакллантиришга алоxида эътибор бериш;
- талабаларнинг ахборот-коммуникацион технологиялари бўйича мустақил ишларини ташкил этишларидан унумли фойдаланиш;
- тегишли ўқув фанларини ўрганишда предметлараро боғлиқлик ва алоқадорликни таъминлаш;
- талабаларнинг касбий амалий фаолиятини такомиллаштириш;
- фан-техника ва технологияларнинг сўнги ютуқлари бўйича маълумотлардан фойдаланиш;
- компьютер воситасида ўқитишда илғор педагогик технологиялар ва фаол методларни қўллаш;
- баxолашда талабаларни фаоллиги ва мустақил ишлаш қобилиятига алоxида эътибор қаратиш.

Демак, ахборот коммуникация технологияларидан таълим жараёнида фойдаланилганда таълим-тарбия ишларининг самарадорлиги ошади ва баркамол авлод ва етук мутахассисларни тарбиялашда ахборот коммуникация технологиялари муҳим омил бўлиб ҳисобланади.

<span id="page-9-0"></span>1.2. Ўргатувчи мультимедиали ўқитиш усуллари ва уларни турларига оид мавжуд манбалар таҳлили

Замонавий шароитларда асосий диққат эътибор таълимнинг сифатини оширишга йўналтирилган. Шу сабабли албатта маъруза бўладими, амалий машғулотми ёки лаборатория дарсими бундан қаътий назар, замонавий компьютер ва янги педагогик технологиялардан фойдаланиш зарурати туғилади. Умуман янги ахборот технологияларни таълим жараёнига татбиқ қилиш, ўқитиш сифатига таъсир қиладими? Дарс ўтишда компьютердан фойдаланиш зарурмикан? Энг ишончлиси бўр ва доска эмасми. Шу пайтгача дарсликлар, ўқув қўлланмалари ва бошқа манбалар ва дарс бериш қуролларидан унумли фойдаланиб келаётган профессор – ўқитувчилар янги педагогик технологияларни ўқиб – ўрганиб ўзлаштиришлари шартми?

Замонавий компьютер воситалари ва мултьмедия технологиялари таълим жараёнида дидактик материал тайёрлаш вазифасини енгиллаштиради. Компьютер билан дидактик материалларни уйғунликда қўллаш ўрганилаётган мавзуни талабалар томонидан ўзлаштиришда катта ёрдам беради. Конфуций «эшитганимни ёдимдан чиқараман, қўрганиимни эслаб қоламан, мустақил бажарсам тушуниб етаман», деган экан. Таълимда информацион ҳамда педагогик технологияларни 49 қўллаганда, ўқувчи эшитиш, кўриш, кўрганлари асосида мустақил фикрлаш имкониятига эга бўладилар. Бундан кўриниб турибдики ўқитишнинг янги педагогик технологиялари қаторига, компьютер технологиясини киритиш зарурати кундан кунга ошиб бормоқда

Дарс жараёнида компьютер ва ахборот технологиялардан фойдаланиш бу бирдан – бир мақсад эмас, балки ёшлар дунёсини фаxмлашнинг – англашнинг яъна бир усулидир, тўлароқ ахборот беришнинг қўшимча усулидир, ўқитувчи таълим беришининг – ёшларнинг билим олишининг ва меҳнат қилишининг илғор усулидир, ёшларнинг индивидуал билим олиши фаоллиги доирасини, дунёқарашини кенгайтиришнинг яъна бир усулидир. Xозирги замонда илмий фикрлаш ва илмий техника прогресси кескин ва интенсив рўй бермоқда. Шундан келиб чиққан xолда замонавий профессор – ўқитувчилар яъни мураббийлар замон билан ҳамнафас бўлишлари шарт ва зарурдир.

Дарс жараёнида компьютердан фойдаланиш ўқитувчи ва талабаларга, интерактив ўқув қўлланмалари билан боғлиқ бўлган янгидан – янги ўзига хос қулайликлар яратади. Компьютерни бошқа ўқитиш воситалари масалан проектор электрон доскалар билан оператив қўшилиши, кўргазмали қуроллардан фойдаланиб маълумот бериш xажмини оширади ва бу билан ўқитувчи учун дарс вақтидан унумли фойдаланишга имконият яратади. Дарс жараёнида компьютер технологияси элементларини кўпроқ қўллаш, ўқув жараёнини хилма – хиллигини оширишга ёрдам бериб, талабаларни тингловчиларни зерикиш "касаллигидан" қутқаради, таълим беришни сифат жиxатдан янги, юқори поғоналарга кўтаради, бенуқсон ўқув дарсликлари билан таъминлашга эришилади, шахс ривожланишига ёрдам беради, талаба ва ўқитувчининг ижодий потенциали ва билиш фаоллигини шакллантиради уларда ўқишга, xаётга бўлган қизиқишини орттиради. Бизнинг фикримизча дарс жараёнида компьютердан фойдаланиш қуйидаги xолларда ўзининг энг эффектив самарасини беради: - янги материални тушунтиришда, нотаниш термин ва тушунчаларни асослаб беришда. Бу ерда энг асосийси маърузанинг қисқача мазмуни ва кўргазмалилик. Ўқитувчи презентация слайдаларини кўрсатаётган пайтда, ҳар – хил расмлар, формулалар ва графикларни кўрсатиши, маърузани қисқа ва лўнда қилиб ёздириши мумкин. Бунда талаба бир вақтнинг ўзида эшитаётган тушунчаларини кўзи билан кўриб ҳам туради.

Маълумки, ахборотнинг катта қисми кўриш орқали олинади. Дарсда ўтилган мавзуни умумлаштириш ва мустаxкамлаш ҳамда чуқур ва яхшилаб ўрганиш учун компьютерга киритилган электрон тестлардан фойдаланиш ўз навбатида талабаларда мазкур фан бўйича кўникма ва маxоратни шакллантиради. Уларда янги компьютер дастурларига бўлган қизиқишини ривожлантиради.

Дарсларда ҳам янги маълумотларни етказишдан аввал ўқитувчи уларнинг дастлаб олган билимларини, тасаввурларини аниқлаштиради, бир тизимга солади, олинган билимлар ҳар хил кўргазмали воситалар, слайдлар, мултимедия, тарқатма материаллар, қўшимча адабиётлар билан мустаxкамланса мақсадга мувофиқ бўлади.

2014 йил 30 майда Тошкент давлат аграр университетида ўтказилган "Инновацион фан-таълим тизимини ривожлантиришнинг баркамол авлодни вояга етказишдаги роли ва аҳамияти" мавзусида ўтказилган илмий-амалий конференцияда изланувчи Н.Х.Норалиев "Ахборот технологиялари – олий таълимда ўқитишнинг энг самарали воситасидир" мавзусидаги докладида айнан мана шу мультимедиали воситалар ёрдамида ўқитиш жараёни самарадорлигини таҳлил қилиб ўтади.

Шунингдек изланувчи муаллиф Т.Ахмедов ҳам "Ахборот технологияси ва техник воситалардан фойдаланиш самарадорлиги" мавзусида келтириб ўтган мақоласида ҳам таълим тизими нуқтаи назаридан ахборот технологияларининг жорий этилиши билан бирга юзага келадиган муаммолар тўғрисида фикрларини келтириб ўтади.

Таълим тизимида ахборот, инновацион ва педагогик технологияларни ўрганишга ажратилган соатларни талабаларга мультимедиа воситалари асосида етказишга доир А.А.Ҳамидов, X.В.Маноповларнинг "Ўқув жараёнига педагогик ва ахборот коммуникация технологияларни жорий этиш" мавзусидаги мақоласида келтириб ўтилади.

Ўргатувчи мультимедиали ўқитиш тизимини яратишга доир жуда кўплаб олимлар ҳам фаолият олиб боришган ва изланишлар бугунги кнда ҳам давом этмоқда. Бизни битирув малакавий ишда келтирилган мавзуда ҳам шу йўналишга оид тадқиқот олиб бориш вазифаси қўйилади.

<span id="page-11-0"></span>1.3. Ўргатувчи мультимедиа ўқитишда электрон воситаларни лойиҳалаш босқичлари

Мультимедиа мухитида электрон воситаларни ишлаб чикиш узок муддатли ва катта маблагларни талаб килувчи жараёндир. Шунинг учун электрон воситаларни яратишнинг барча боскичларини хамда хар бир боскичидаги кабул килиниши мумкин булган ечимларни олдиндан белгилаб олиш максадга мувофикдир. Бунда куйидаги боскичларни бажариш зарур булади:

Дастлабки боскичда мультимедиа мухитида курсатилиши керак булган укув фани танланади. Бунда ушбу фан буйича олдин тайёрланган курслар аникланиши, курсни яратиш учун мулжалланган маблаг ва вактни, шунингдек мулжалланган аудиторияси белгиланиши зарур булади. Аудитория типи мультимедиа курсига куйиладиган умумий талабларни аниклаш имкониятини яратади. Умумтаълим курслари укувчиларнинг турли даражали умумий тайёргарлигини хамда компьютер саводхонлигини хисобга олган холда укитишнинг хусусиятларини инобатга олиши керак. Бундай курсларда

укувчиларни билимларини аниклаш ва шу асосда оптимал баён килиш тизимини яратиш максадида укувчиларни дастлабки тестдан утказиш воситасини киритиш максадга мувофик булар эди. Махсус таълим курслари тайёрланиш даражасини хисобга олиниши зарур, утилган мавзуларни кайтармасдан охирги ахборотларни беришни ташкил этиши керак.

Тайёргарлик боскичида мавзу матнини ёзиш, кургазмали ва маълумотли материалларни тайёрлаш, интерфейс эскизларини ва укув дастурининг сценариясини, шунингдек алохида блокларнинг сценарияларини (анимацион фрагментлар, видеофрагментлар, компьютерли моделлаштиришни амалга оширувчи дастурлар, билимларни текшириш блоклари ва бошқалар) яратиш мулжалланади. Бу боскичда урганувчининг психологик типидан келиб чиккан холда укув материалини (шакли ва мазмуни буйича) курсатишнинг турли вариантлари ишлаб чикилади. Бундай холларда, даставвал, психологик тест утказиш хам керак булиб колиши мумкин.

Укув курсининг матни билан ишлашда шу курсда утиладиган мавзулар руйхати асосида матннинг тузилмасини яратиш керак булади. Бунда хамма мавзулар курсатилган холда матн булим, боб, параграф ва шунга ухшашларга булинади. Укувчи учун билимлар ва куникмалар туплами олдиндан аникланган булса, у холда хар бир булим хам ва укув курси хам уз олдига куйган максадга эришади. Шунинг учун турли хил усуллардан фойдаланиш максадга мувофикдир. Буларга шрифтлар ёрдамида ажратиш, графика, расмлар ва мультипликацияларни ишлатиш кириши мумкин. Бу максадда натижаларни чикаришни кучайтириш мумкин: асосий формулалар руйхатини келтириш, асосий коидаларни ёритиш, жадваллар тузиш. Матнга кейинчалик катта узгаришлар киритмаслик учун мукаммал тахрирланади. Охирги тахрирланган матн гиперматнга айлантирилади.

Мавзу манбасини ёзиш билан параллел равишда мавзунинг мультимедиа сценариясини яратиш ишлари олиб борилади. Мультимедиали ўқитишда мавзулар ва керакли компонентлар рўйхати курсатилади, ундан ташкари унинг дастлабки тузилмаси ёритилади. Бунга анимацион, аудио- ва видеофрагментларни, иллюстрацияларни ва бошкаларни баён этиш киради. Мультимедиали ўқитишда мавзуларни ёзиш танланган дастурий таъминотнинг имкониятларидан ва тайёр бирламчи материаллардан келиб чиккан холда амалга оширилади. Мультимедиали ўқитишда мавзулар тулик сценарияси деб оддий матнни ва унга алокадор мавзулар, булимлар ёки тушунчалар, тасвирлар, овоз, видеофрагментлар билан боглик булган гиперматнни ишлатишга хамда жадвалли ахборотни, иллюстратив (графика, схема, расмлар) материалларни, анимацион расмлар, фотоматериаллар, аудиова видеофрагментлар, компьютер моделларини ишлатишга айтилади.

Асосий боскичда электрон мультимедиали ўқитишда манбани яратиш буйича ишлар бажарилади. Бунда унинг мазмуни курсатиш шаклидан юкори туриши керак. Материални курсатиш шакли мукаммал булиши керак. Сахифада укувчининг диккатини чалгитувчи кераксиз (матн ёки график шаклидаги) ахборот булмаслиги керак. Фон монотонли булиши керак, лекин ок булиши шарт эмас. Окиш рангдаги фонни ишлатишга тавсия берилади,

бунда харфларнинг рангини кора ёки кора-кукимтир рангларда ёзиш максадга мувофикдир. Кора ранги фон ва окиш рангли шрифтни ишлатиш тавсия этилмайди, чунки, бундай экран укувчининг кузини тезда чарчатади. Дастурга график тасвирларни куйилаётганда сахифалар турли хил график ва ранги имкониятларига эга булган тизимлар оркали курсатилишини инобатга олган холда куп таркалган аппаратли воситаларга мослашишни таъминлаш керак. Тасвирларни зичлашган график форматларини (GIF, JPEG ва бошкалар) ишлатилса укув дастурининг умумий хажми анча камаяди.

Видеофрагментларни яратиш учун компьютер видеомонтажи буйича дастурий-техникавий комплекслар ишлатилади. Бунда монтажда керак буладиган тасвир ва овозлар тхпламини олдиндан тайёрлаб олиш керак. Монтажнинг сифатига танланган дастурий таъминот жавоб беради. Материални кабул килишда фаол таъсир этувчи элементлардан бири бу овоздир. Овоз, сухандон томонидан айтилган ибора, персонажларнинг диалоглари ёки видеофрагментнинг овозли олиб бориш каби холларда берилади. Овоз билан ишлашда овозни чикариш, ёзиш хамда синтез килиш имконияти бор турли дастурий таъминот ишлатилади.

Мультимедиа ўқитишда мавзулар элементларини яратиш параллел олиб борилиши мумкин. Уларни бирлаштириш якунловчи боскичда амалга оширилади. Мультимедиали ўқитишда мавзуларга булинади, гиперматнларга жунатиш тизими шакллантирилади. Укув мультимедиа курслари учун характерли булган катта хажмдаги ахборотларни фақат яхши ишлаб чикилган интерфейс ва навигация тизимлари орқали камраб олиш мумкин.

Якунловчи боскич утказилгандан сунг электрон мультимедиали ўқитишда мавзулар асосида тестдан утказиш ва макомига етказиш ишлари амалга оширилади. Муваффакиятли тестдан утказилган мультимедиа курсини интеллектуал мулк сифатида руйхатдан утказиш мақсадга мувофиқ.

<span id="page-13-0"></span>1.4. Масаланинг қўйилиши ва амалий аҳамияти

Қобилиятли, изланувчан ҳамда ижодкорликка иштиёқи бор фарзандларимизни ўзи қизиққан ахборот-коммуникацион теxнологиялари йўналишида чуқурлаштирилган сабоқ олиши, уларни келажакда албатта юксак малакали мутахассислар бўлиб етишшишларида асосий омил бўлиб хизмат қилади.

Битирув малакавий иши мавзусида келтириб ўтилган Еdraw\_Мах дастури имкониятларини ўргатувчи мультимедиали ўқитиш тизимини яратиш мавзусидаги қўйилган масалани ечиш учун қуйидаги муаммоларни ҳал қилиш талаб қилинади:

- Мультимедиа ўқитиш тизими бўйича мавжуд манбалар таҳлилини амалга ошириш;
- Таълим тизимида ўргатувчи мультимедиали воситалар ва уларнинг ўрнини асослаш;
- Ўргатувчи мультимедиали ўқитиш усуллари ва уларни турларига оид мавжуд манбалар таҳлилини амалга ошириш;
- Мультимедиа дастурлари ва уларнинг солиштирма таҳлилини амалга ошириш;
- Edraw Max дастури, уни ўргатувчи дастурий воситалар имкониятларини таҳлил қилиш;
- Тақдимот яратувчи дастурий воситалар, уларнинг турларини солиштирма имкониятларини таҳлил қилиш ва мавзуга мос келадиганини ажратиб олиш;
- Edraw Max дастуридан фойдаланиш бўйича техник ва операцион тизимга қўйиладиган талабларни ишлаб чиқиш;
- Edraw Max дастури ҳақида асосий маълумотларни шакллантириш;
- Edraw Max дастурини ўргатувчи мультимедиали восита яратиш;
- Edraw Max дастурини ўргатувчи мультимедиали воситани ишлаб чиқиш алгоритмини ишлаб чиқиш;
- Яратилган мультимедиали таъминотдан фойдаланиш йўриқномасини ишлаб чиқиш;
- Видео ва видео файллардан тажрибада фойдаланиш самарадорлигини асослаш;
- Ўргатувчи мультимедиа воситалар билан ишлаганда компьютер хонасининг ёритилишига талабларни ишлаб чиқиш.

Умумий қилиб айтганда, таълим сохасида педагогик ва ахборот – коммуникацион технологиялардан, интернет ахборот таълим ресурсларидан ҳамда конференция усулидан

фойдаланиш ўқувчиларининг олаётган билимларни юқори савияда бўлишида самарали ёрдам беради ва уларнинг келгусида малакали мутахассислар бўлиб чиқишига имконият яратади.

### <span id="page-15-0"></span>2-боб. Еdraw\_Мах дастури, уни ўргатувчи дастурий воситалар

### <span id="page-15-1"></span>2.1.Тақдимот яратувчи дастурий воситалар, уларнинг турлари ва солиштирма имкониятлари

Махсус дастурий таъминотлар: таълим тизимида мультмедиали электрон ўқув адабиётлар, маърузалар, вертуал лаборатория ишлари, ҳар хил анимацион дастурлар ва яна бошқа ишларни бажаришда керак бўладиган махсус дастурлар ҳисобланади. Бу дастурлар жуда кўп. Масалан: анимацион роликлар яратиш учун Macromedia Flash МХ дастуридан фойдаланилади. Мултьмедиали тақдимот маърузаларини яратишда ҳаммамизга маълум бўлаган Power Point Macromedia Authorware дастури қўлланилади. Электрон ўқув адабиётларни яратиш давомида кенг фойдаланиладиган таxрирловчи дастурлар ҳам мавжуд бўлиб, улардан Adobe Photoshop дастуридан расмларни таxрирлаш, сифатини оширишда фойдаланилади, Corel Draw дастури орқали ҳар хил графикларни яратиш мумкин, товуш ва тасвирларни таxрирлаш учун эса мос равишда Sound Forge ва Adobe Premier дастурларидан кенг фойдаланилади. Шунингдек, таълим тизимида тайёр ишлаб чиқилган мултьмедиали электрон ўқув қўлланмалар мавжуд.

Rasmlarni chizish uchun Flash (drawing tools) asboblarini foydalaning. Rasmlarni hoqlagan vektorli muharrirlardan Macromedia FreeHand, Adobe Illustrator, va Adobe Photoshopdan rastrli tasvirlarni va h. dasturlardan import qilish mumkin

Flash da rasm chizish osan fahat asboblar yordamida,ajratish,boglash va bulaklarga bo'lish amallarinin bajarib bilsangiz buldi.

Asboblar panelidan hoqlagan asbobni tanlang . Tanlangan asbob turiga qaray asboblar paneli ko'rinishi uzgaradi.Bu uzgarishlar tanlangan asbob bilan nima ishlash kerakligini ko'rsatadi. Masalan, Qalamni tanlaganigizda qalinligini, rang, chiziq styili va sizlar avtomat tarizda doyra (smoothed) yoki uchqir (straightened) ishlash imkoniyatiniberadi.

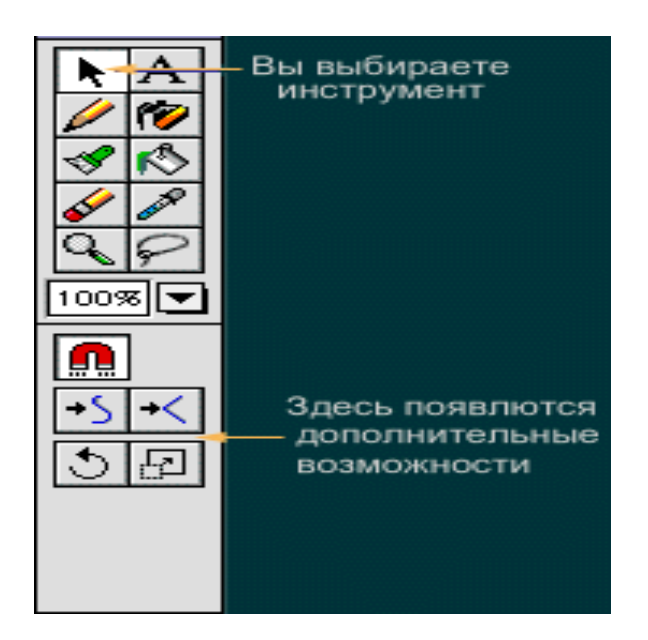

### **To'gri chiziqlarni va shtrixlarni chizish**

To'gri chiziq yoki shtrixni chizish uchun qalam foydalaniadi. Chiziqlar bittalik elementlar bo'ladi. Штрих кисточки – sohani konturlar bilan tuldiradi.

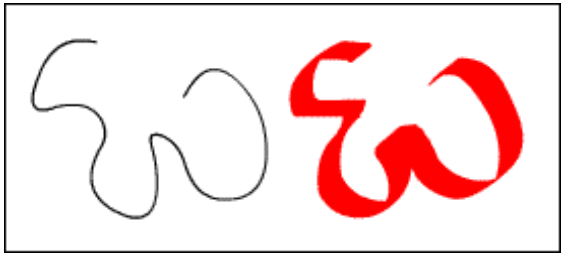

Qalam yordamida chizilgan chiziq.

Flashda chiziqlar chizganingizda egrilarni uzi turgilaydi, bu uzingizda havola, egrilarni to'grilangan ko'rinishida yaki siz chizgan ko'rinishda qoldirilishi ham mumkin. Bu amallar menudan tanlanilib bajariladi. Shu bilan birga chiziq rangi,qalinligi,stylini tanlashingiz mumkin. Qalam yordamida to'gri ciziqlarni , egri chiziqlarni ham chizadi. Flash asosiy geometrik shakllarni avtomatik tarizda qabul qiladi, siz uzingizga kerakli bo'lgan egri chiziqni ham tanlashinghiz mumkin. Bularga quchimcha chiziq shaklini hoqlagan vaqtda o'zgartirishingiz mumkin.. Chiziqlarni uchta xossasi bor : rangi,qalinligi,styli.

Qalamni imkoniyatlaridan foydalanib chiziqni tashqi ko'rinishini o'zgartirsa ham bo'ladi. Siz chiziq rangini tanlshingiz va ruyhatdan hoqlagan rangni tanlash, yoki ikonkali palitraga sichqoncha bilan chertish orqali rang tanlshimiz mumkin. Bulardan tashqari quyidagilardan foydalangan holda ham rang tanlash mmkin:

### **Qalamni menuchasi**

Bu menuda quyidagilarni bajarsa bo'ladi.

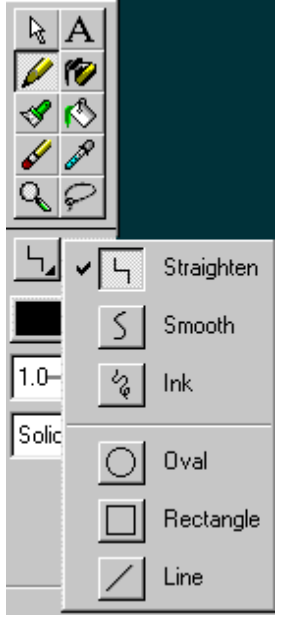

- Straighten(выпрямление) chiziqlarni va egrilarni tugralash xossasiga ega. Agarda siz bu optsyani tanlab va rgri chiziq chizib sichqonchani qoyib yubarsangiz,u zigzag ko'rinishigq aylanadi
- Smooth (сглаживание) chiziqlarni to'grilash xossasiga ega emas fahat tekislaydi. Siz bu optsani tanlab zigzag ko'rinishidagi chiziqni chizsangiz, u tulqinsimon ko'rinishga keladi. ( silliqlanadi)
- Ink (чернила) cizqialarni siz chizgan ko'rinishta qoldiradi.
- Oval Oval va doyralarni chizadi. Sichqoncha yordamida diagonal boyicha bochlangich nuqtadan oxirgi nuqtagacha ko'rsatiladi.Agarda "магнит" bosilsa sizda doyra paydo bo'ladi, kursor atrofidagi aylana qoraroh bulib kattalashadi.
- Rectangle kvadrad va to'griturtburchaklarni chzadi. Agarda "магнит" bosilga bo'lsa kvadrad paydo bo'lishdan kursor atrofidagi aylana qoraroh bulib kattalashadi.
- Line boshlangich va oxirgi nihtalarda tugi chiziq chizadi.Agarda magnit bosilsa gorizontal yoki vertikal chiziqlar paydo bo'ladi, agarda sichqonch qoyib yubarilsa kursor atrofidagi aylana qoraroh bulib kattalashadi

### **Chiziq qalinligi**

Bu optsyadan foydalanganda qalam uchun yana menu ochiladi. Chiziqlarni qalinligi soch qalinligidan 10 poitgacha (points) bo'ladi.

### **Adobe Photoshop расм таҳрир қилувчиси.**

Adobe Photoshop Windows мухитида ишловчи Macintosh ва IBM PC компьютерлари учун мылжалланган электрон кыринишдаги фототасвирларни таҳрир қилувчи дастурдир. Adobe Photoshop дастури Adobe system, Inc компанияси томонидан ишлаб чиқарилган бўлиб, ишлатишдаги алощида қулайликлари билан машщур.

Adobe Photoshop тасвир таҳрир килувчиси ёрдамида фотосуратларга қышимча киритиш, фотосуратдаги до\ларни учириш ва эски расмларни қайта ишлаш ва тиклаш, расмларга матн киритиш, қышимча махсус эффектлар билан бойитиш, бир фотосуратдаги элементларни ызгартириш, алмаштириш мумкин. Adobe Photoshop имкониятлари кенг қамровли бўлиб, у газета ва журналларни турли-туман расмлар билан бойитишда катта қулайликлар яратади.

Adobe Photoshop айниқса журналистларнинг, рассомларнинг ижодий имкониятларини тыла амалга оширишларида ёрдам беради. Журналистика ва бевосита матбуот ёки нашриёт сощасига алокодор булган шахсларнинг мазкур дастур билан ишлашни билиши улар учун қышимча имкониятларни яратиб беради. Adobe Photoshop жуда мураккаб дастурдир. Фойдаланувчилар унинг асосий имкониятларидангина фойдаланадилар, холос.

Ўргатувчи мультимедиали ўқитиш тизимини яратиш didaktik matеriallar yaratish vositalari сифатида Power Point дастурини кўриб чиқайлик.

**Power Point** ishga tushirilganda ekranda ko'rsatilgan taqdimot yaratish muloqot darchasini ko'rish mumkin.

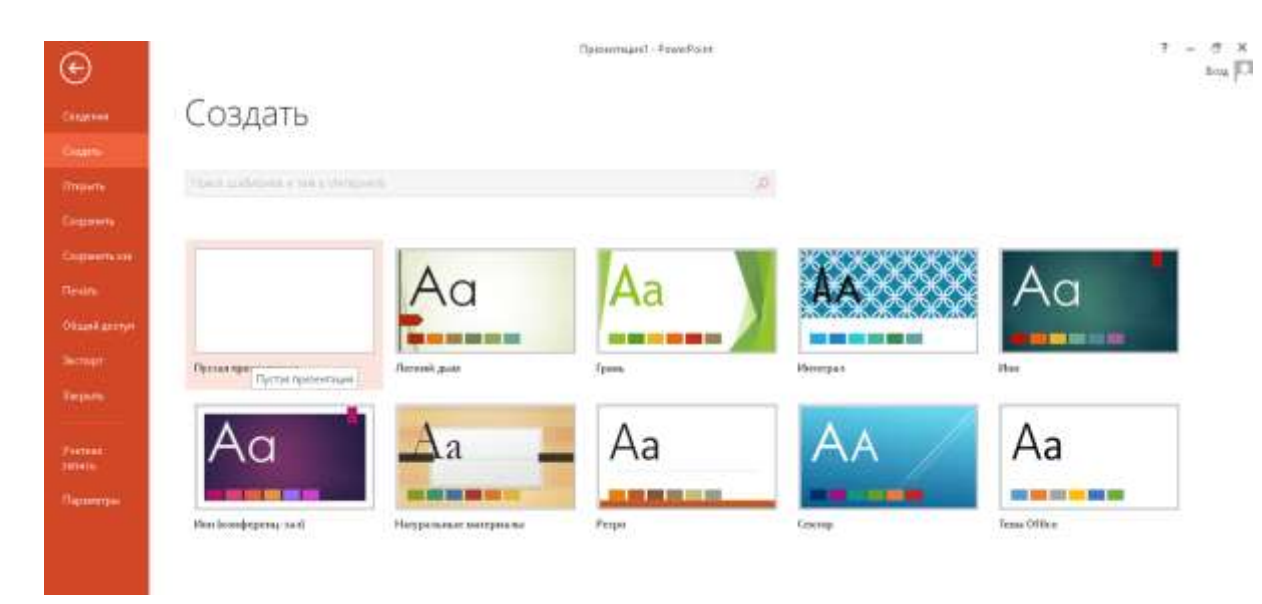

Bu muloqot darchasi orqali taqdimot yaratish turini tanlab olish mumkin bo'ladi. Quyidagi 4 ta asosiy bo'lim berilgan, ularning har biri haqida qisqacha to'xtalib o'tamiz.

• «Master avtosoderjaniya» (Avtomundarija ustasi) — ma'ruzachi ismi, familiyasi, mavzu nomi, taqdimot turi, uslubi, rangli chizmasini kiritib, bir necha slayddan iborat bo'lgan tayyor taqdimotki chiqaradi.

• **«Shablon prеzеntasii»** (Taqdimot qoliplari) — taqdimotni jihozlash turini tanlash va ularda ish olib bo-rish imkonini beradi.

• **«Pustuyu prеzеntasiyu»** (Bo'sh taqdimotni) — mustaqil ravishda taqdimot tuzish imkonini beradi.

• **«Otkro`t prеzеntasiyu»** (Taqsimotlarni ochish) — kompyuter xotirasida va diskda mavjud bo'lgan ko'rgazmali fayllarni ochadi. har bir foydalanuvchi dasturda ish olib borishi uchun yuqoridagi bo'limlardan birini o'z maqsadiga ko'ra tanlab oladi. Dastur ishini bo'sh taqdimotdan ham boshlash mumkin. Buning uchun sichqoncha ko'rsatkichi **«Pustuyu prеzеntasiyu»** (Bo'sh taqdimotni) bo'limiga olib kelinadi va «OK» tugmasi bosiladi. Bunda quyidagi muloqot darchasi hosil bo'ladi.

Bu yerda ko'rsatilgan har bir slaydni tanlab olish imkoniyati bor. Buning uchun yo'nalish tugmalari yoki sichqonchadan foydalanish mumkin.

Muloqot darchasidan kerakli holat, masalan: **«Pustoy slayd»** (Bo'sh slayd) ko'rinishi tanlanadi va «OK» tugmachasi bosiladi.Bu amallar bajarilgandan so'ng **Power Point** dasturining asosiy oynasi hosil bo'ladi (9.4-rasm). U sarlavhalar qatori, gorizontal menyu, uskunalar paneli («standart», «bichimlash» va rasmlar bilan

ishlash), rejim (holat) tugmachalari (slaydlar rejimi, strukturalar rejimi, saralash rejimi, namoyishlar rejimi) va ishchi maydonni o'z ichiga oladi.

**Power Point** ekranining pastki chap burchagida ish rejimi va uning turlarini boshqaruvchi tugmachalar (piktogrammalar) guruhi joylashgan.

### **Maxsus effektlarni o'rnatish**

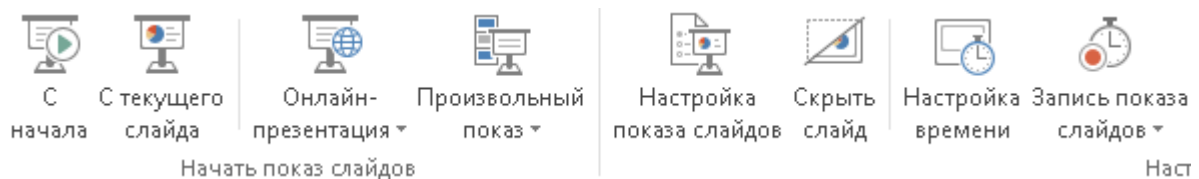

Maxsus effektlarni o'rnatish deganda namoyishlarni bir slayddan boshqa slaydga o'tish tezliklari ketma-ketligi tushuniladi. Bu funksiyani bajarish uchun Power Point dasturining **«Pеrеxod slayda»** (Slaydning o'tishi) nomli muloqot darchasi bo'lib, u gorizontal menyudagi quyidagi buyruqlar orqali ishga tushiriladi.

**«Pokaz slaydov»** (Slaydlarni ko'rsatish) — **«Pеrеxod slayda»** (Slaydning o'tishi). Bu buyruqlar bajarilgandan so'ng ekranda quyidagi oyna hosil bo'ladi.

Bu oynada ish yuritish, ya'ni bir slayddan boshqa slaydga o'tish ikki xil usulda olib boriladi:

1. Sichqoncha tugmasini bosish orqali. Bunda oynaning chap pastki qismidagi **«Prodvijеniе»** (harakatlanish) darchasidagi **«po shеlchku»** oldiga belgi qo'yiladi.

2. Avtomatik ravishda (belgilangan vaqtdan keyin). Buning uchun 1-usuldagi ish takrorlanadi. Faqat **«Prodvijеniе»** (harakatlanish) darchasida **«Avtomatichеski poslе»** oldiga belgi qo'yiladi va uning tagida slaydlarning almashinish daqiqasi kiritiladi.

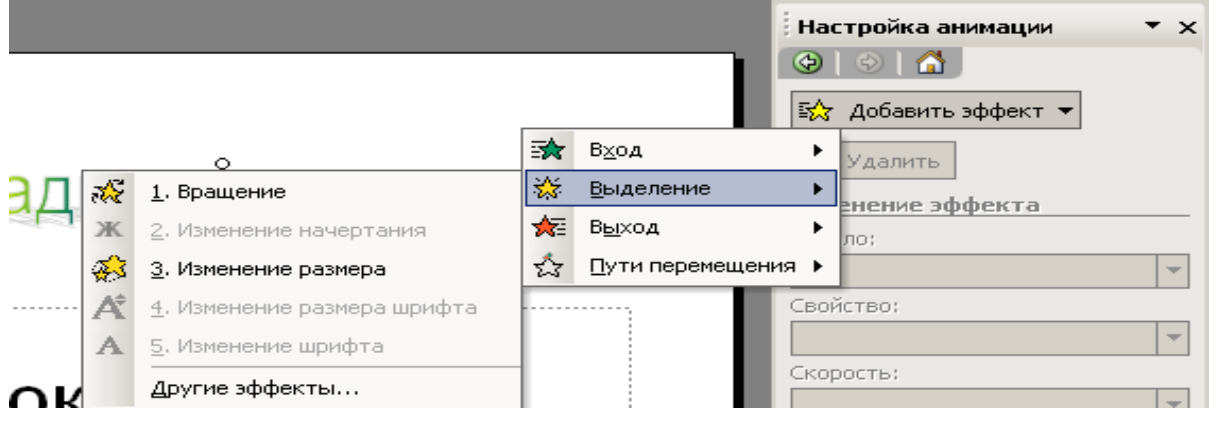

Shundan so'ng **«Primеnit ko vsеm»** (Barcha slaydlarga qo'llash) yoki joriy (ish yuritayotgan) faylning slaydlarini almashtirish uchun **«Primеnit»** (qo'llash) buyruqlari tanlanadi.

**Namunaviy slaydlar.** Namunaviy slaydlar darchasi shrift turlari, o'lchami, slaydlarning asosiy elementini birlashtirish usullarini o'z ichiga oladi. Foydalanuvchi xohishiga qarab namunaviy slaydga taqdimotning qolgan barcha slaydlarida paydo bo'luvchi matn yoki rasm qo'shishi mumkin. Bunda sarlav?alar qo'yish, sana, vaqt hamda slayd raqami maydonlari mavjud. Namunaviy slaydlar darchasiga gorizontal menyu orqali quyidagi buyruqlar orqali o'tiladi va kerakli namunalar tanlanib olinadi:

**«Vid»** (Ko'rinish) — **«Obrazеs» (Namuna) — «Obrazеs slaydov»** (Slaydlar namunasi).

Yuqoridagi buyruqlar bajarilsa slaydlar ketma-ketligi ishga tushadi.

*Animasiya* — bu, ob'yektlar, kameralar, yorug'lik manbalarining o'zaro joyini almashtirish yoki ularning parametrlarini vaqt bo'yicha o'zgarishiga ega bo'lgan vazifa yoki topshiriqdir. hozirgi paytda kompyuterli grafika vositalarini qo'llashning ushbu sohasi kuchli rivojlanishni boshdan kechirmokda. Animasion grafika o'zida rang tasvir va illyustrativ grafika (mashinaviy tasvirlar, illyustrativ matnlar, chizmalar, eskizlar va boshqalar) bilan ishlay olish imkoniyatiga ega.

Televizorimiz ekranida har kuni tomosha qiladigan reklama kliplari, turli multfilmlarning ko'pchiligi ana shu animasion grafika asosida yaratilgan. Misol uchun Uolt Disney studiyasi tomonidan bundan 50 yil muqaddam yaratilgan «Oqqiz va yetti gnomlar» multfil'mi birinchi animasion tasma bo'lgan. Yoki 1991 yilda ushbu kompaniya tomonidan yaratilgan «Sohibjamol va maxluq» multfilmini ko'pchiligingiz sevib tomosha qilasiz.

Animasion effektlarni qo'llash uchun bichimlash uskunalari panelidagi yulduzcha tugmachasi bosiladi. Natijada quyidagi **«Effеkti` animatsii»** (Anima-siya effektlari) uskunalar paneli hosil bo'ladi. Ushbu uskunalar panelidagi asosiy elementlar bilan tanishib chiqamiz.

1. Sarlavha animasiyasi. Bunda animasiya nomi yoziladi.

2. Slayd matnlarining animasiyasi. Matn yozilgan barcha slaydlarni ekranda namoyish etadi.

3. Kirish effekti. Bu piktogrammaga sichqoncha ko'rsatkichi keltirib bosilgandan so'ng, namoyish ekranida belgilarning chiqish tezliklari hosil bo'ladi. Ya'ni, belgilarning ketma-ket tartibda chiqishi ta'minlanadi.

4. Uchish effekti. Belgilarning namoyish ekranida ketma-ket uchib tushishini ta'minlaydi.

5. Kamera effekti. Namoyish slaydining tasvirini ta'minlaydi.

6. Portlash effekti. Bunda slaydga yozilgan axborotlarning ekranda bir marta hosil bo'lib, yo'qolish holati ta'minlanadi.

7. Lazerli effekt. Slayddagi yozuvlarning uchish tezligini va turli tomonlardan uchib tushish parametrlarini o'zgartirish piktogrammasidir.

8. Yozuv mashinkasi animasiyasi. Bunda kiritilgan belgi-lar endi yozilayotgan yozuv mashinkasidagi kabi hosil bo'ladi.

9. Otib tushirish effekti. Bunda yaratilgan slayddagi belgilar biror tugma bosilgungacha yashirinib turadi.

10. Animasiyalarni sozlash. Bu piktogramma animaiiyalar parametrlarini o'zgartirish uchun xizmat qiladi.

### **Power Point dasturidagi trеnajyor dasturiy mahsulotlarni yaratuvchi qo'shimcha elementlar bilan ishlash**

**Rasm qo'yish.** Taqdimotga rasm qo'yish yoki rasmni boshqa takdimotdan olib qo'yish mumkin. Buning uchun quyidagi ishlar bajariladi: Rasm qo'yish uchun: • Rasmni qo'yish kerak bo'lgan slayd ko'rinishi tanlanadi.

• *«Vstavit risunok»* tugmachasi bosiladi va Clip Art darchasidagi kerakli rasm tanlab olinadi.

• Shu darchadan **«Vstavit»** (Kiritilsin) tugmachasi bosilgandan so'ng yaratilayotgan prezentasiyada rasm paydo bo'ladi.

Hosil bo'lgan rasmning kattaligini o'zgartirish va uni boshqa joyga ko'chirish ham mumkin. Buning uchun:

• Rasm faollashtiriladi, ya'ni rasm ustida sichqoncha ko'rsatkichi bosiladi;

• Chegaradagi ramka orqali rasm kerakligicha kattalashtiriladi yoki kichiklashtiriladi;

• Faollashgan ramkadagi rasm sichqoncha orqali kerakli joygacha sudrab o'tkaziladi.

Boshqa taqdimotdan rasm olib qo'yish uchun: **«Vstavka»** (qo'yish) — **«Risunok»** (Rasm) — **«Iz fayla**» (Fayldan) buyruqlari tanlanadi. Natijada, ekranda uskunalar paneli paydo bo'ladi. Bu panel **«Nastroyka izobrajеniya»** (Tasvirni sozlash) paneli bo'lib, u orqali rasmni ko'chirish, bo'yash, ramka o'tkazish, rasm kontrastini (tiniqligini) to'g'rilash mumkin.

Rasmni skaner orqali ham qo'yish: buning uchun **«Vstavka»** (qo'yish) menyusida **«Risunok»** (Rasm) keyin **«So skanеra»** (Skanerdan) buyrug'i tanlanadi. Rasm *«MS PHOTO EDITOR»* da ochiladi va uni o'zgartirish mumkin bo'ladi. Taqdimotga rasm qo'yib, uni o'zgartirish, masalan, chegara ranglarini o'zgartirish, alo?ida fragmentlar o'rnini o'zgartirish, bir necha rasmlarni birlashtirish mumkin.

Xususan, dars jarayonida mavzuga doir turli xil slaydlar yordamida o`quvchilarni fikrlarini bir joyga jamlash, ularga nafaqat tushuntirish orqali, balki ko`rgazmali tarzda o`quv mashg`ulotlarining mazmuni tushuntiriladi. Dars mashg`ulotlari davomida o`quvchilarni birgalikdagi ishtiroklarini ta`minlash uchun taqdimot yaratish jarayonida Ispring dasturining imkoniyatlarini qo`llash yaxshi samara bеradi. Ma`lumki, o`quv mashg`ulotini mavzusini ma`ruza darslarida iSpring dasturi imkoniyatlari qo`shib, taqdimotni mukammallashtirish orqali yanada boyitish imkoniyati mavjud.

Dasturiy ta`minotda 10 xil turdagi tеstlarni, intеraktiv kitoblar, kataloglar, savol-javoblar, vaqt shkalalarini qo`llash, shuningdеk dialoglar asosida suxbatlarni tashkil etish, hamda audio taqdimotli darslar yoki vidеodarslarni taqdimotning o`zida qo`shib ishlatish imkoniyatlari mavjud.

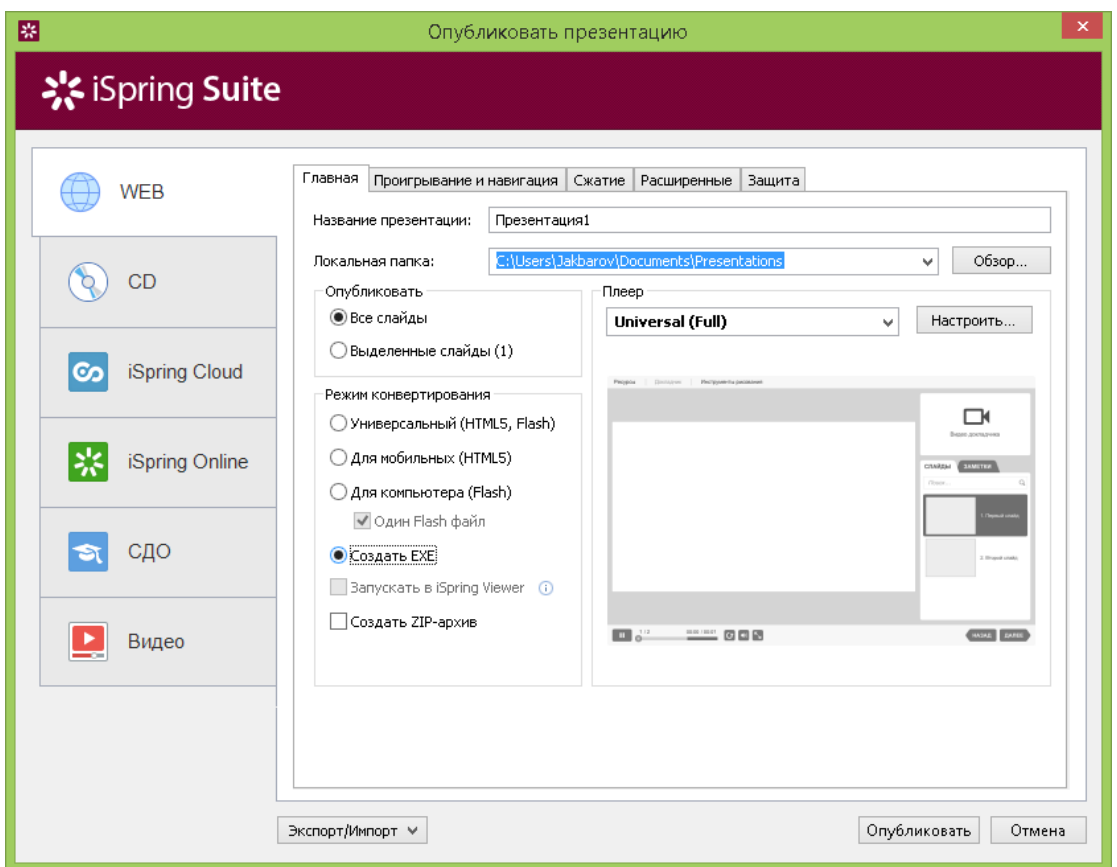

Bu dasturni Microsoft PowerPoint dasturi bilan birgalikda qo`llanilishi natijasida yaratilgan taqdimotni bir nеchta turdagi shakllarda saqlash imkoniyatlari mavjud. Xususan, intеrnеt tarmog`ida yoki brauzеr orqali namoyish qilish imkonini bеruvchi html formatida, mobil tеlеfonlarida foydalanish imkonini bеruvchi html5 formatida, animasion namoyish qilishga mo`ljallangan flash formatida yoki qo`shimcha dasturiy vositalarni talab qilmay foydalanish imkonini bеruvchi \*.exe formatlarida saqlash va foydalanish imkoniyatlari mavjud.

Ўргатувчи dasturiy ta`minotlarning турлари жуда кўп бўлиб, уларнинг бир нечтаси имкониятлари билан танишиб оламиз ва уларнинг солиштирма маълумотларини шакллантирамиз.

SnagIt dasturiy ta`minoti o`rnatish uchun juda ixcham, tеz o`rnatiluvchi, qo`shimcha sеrial raqamlarni talab qilmaydigan, tеkin tarqatiladigan hamda unchalik katta bo`lmagan dasturiy ta`minotlardan biri hisoblanadi. Dastur ta`minoti alohida xususiyatga ega bo`lib, uni funksional tugmalarga biriktirish orqali ixtiyoriy vaqtda murojaat qilinishi mumkin. Dasturni ishga tushirilganda uni ko`rinishi quyidagicha bo`ladi:

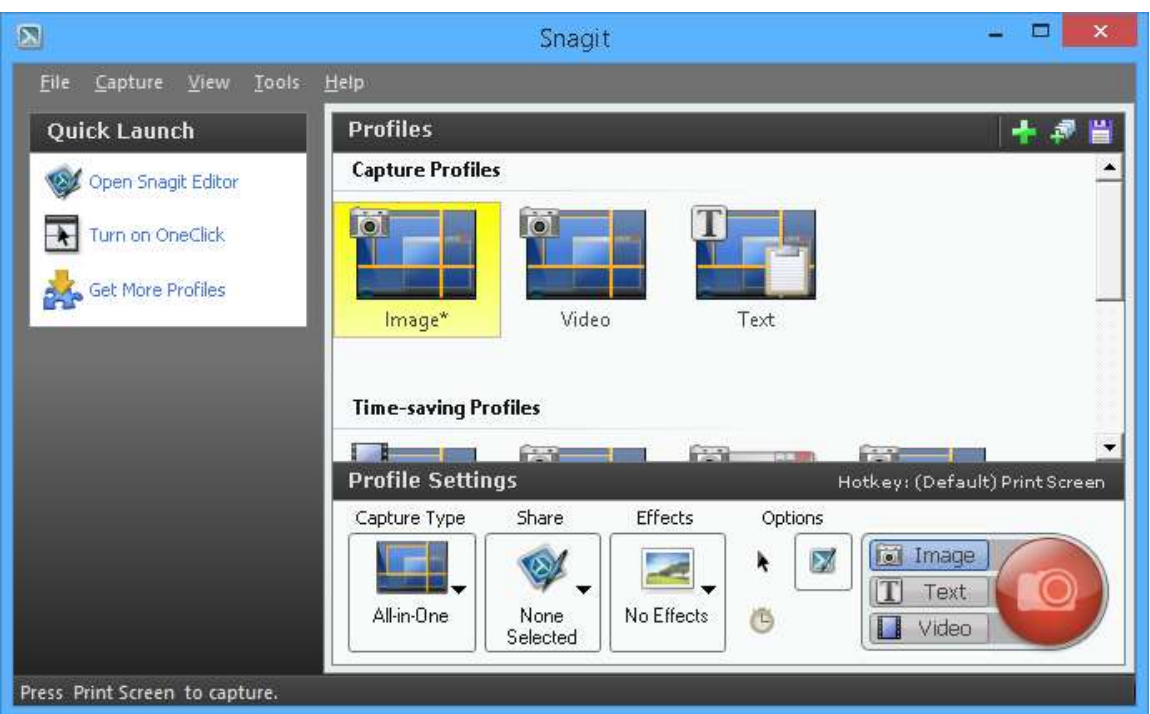

Dasturni oyna ko`rinishidan ham bilish mumkinki, unda rasmga olish, mantnni bеlgilash hamda vidеoga olish imkoniyatlari mavjud. Faqat bu rеjimlarni tanlash orqali ularni paramеtrlarida o`zgarishlarni amalga oshirish mumkin.

<span id="page-23-0"></span>2.2. Еdraw\_Мах дастуридан фойдаланиш бўйича техник ва операцион тизимга қўйиладиган талабларни ишлаб чиқиш

**Edraw Max** – кенг имкониятларга эга бўлган дастурий воситалардан бири ҳисобланади.

В Edraw Max дастурида нафақат ташкилий схемалар, тармоқ диаграммалари, блок-схемаларни, балки UML диаграммаларни, тармоқ диаграммаларини, маълумотлар базаси диаграммаларини, дастур структураларини, режа диаграммалари ҳамда иш жараёнларини яратиш имконияти мавжуд.

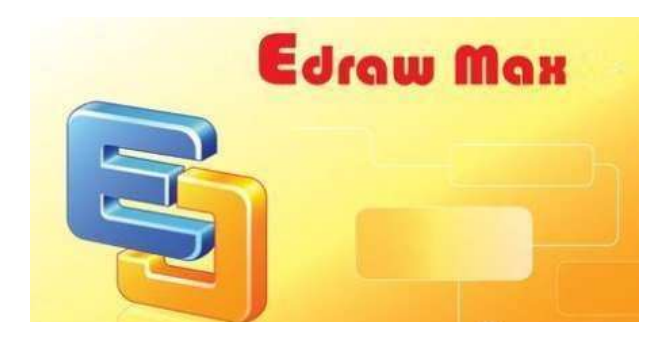

Дастурий воситдада бир вақтнинг ўзида битта ойнада бир нечта лойиҳа билан ишлаш мумкин. Шунингдек, вкладкалар билан ишлаш интерфейсини ҳам қўллаб қувватлайди.

Ушбу дастурий восита Microsoft Windows опарецион тизим учун ишлаб чиқарилган бўлиб, компьютерга жуда осон ўрнатилади.

Дастур плууик ҳисобланади, лекин шунга қарамасдан фойдаланувчилар томонидан унинг кўплаб функцияларга эгалиги ҳамда кўп миқдордаги инструментларга эга эканлиги сабабли кенг фойдаланиб келинмоқда.

### **Ютуқлари:**

- Жуда катта график имкониятларга эга. У ёрдамида турли хилдаги блоксхемалар, ташкилий диаграммалар ҳамда тармоқ схемаларини яратиш имкониятлари мавжуд.
- Кенг масштабдаги ранглар, шрифтлар, формалар, тасвирлар, матнлар, қолиплар ва символларга эга.
- Дастур интерфеси MS Office 2007 дастурининг интерфейсига жуда ҳам ўхшаш
- Аниқ вақт бирлигида яратилган маҳсулотни чоп қилишдан олдин кўриш имконияти мавжуд.
- Яратилган схемалар ва бошқа маҳсулотларни MS Office 2007 дастурига ўтказиш имконияти мавжуд
- Жадвалларни яратиш имконияти мавжуд.
- 2000 дан ортиқ клипарт шаклларга эга.
- Дастур А0, А1 каби катта форматдаги тасвирларни яратиш имкониятларига эга.

### <span id="page-24-0"></span>2.3. Еdraw\_Мах дастури ҳақида асосий маълумотлар

**EdrawSoft Edraw Max** – диаграмма, график, бизнес режалар ва бошқа схемаларни яратишга мўлжалланган кўп функцияли дастурий восита ҳисобланади. Дастурий восита нафақат профессионал шаклдаги блоксхемалар, ташкилий схемалар, тармоқ диаграммалари ёки бизнес хариталарини яратиш, шу билан бирга хариталар, UML –диаграмма, иш жараёни, яратиладиган дастур структураси, тармоқ диаграммаси, графиклар, йўналтирувчи хариталар ҳамда маълумотлар базасининг хариталарини яратиш имкониятларига хам эга дастур хисобланади.

5000 дан ортиқ яратилган векторли символлари ҳам мавжудки, улар ёрдамида диаграмма, графикларни чизиқ жуда ҳам осон ва енгил амалга оширилади. Дастурдаги мавжуд тайёр шаблон ва мисоллар асосида турли типдаги тақдимотларни ва бизнес режалар яратиш имкониятлари ҳам мавжуд. Шунингдек, дастурий восита билан ишлашда бир вақтнинг ўзида бир ойнада бир нечта лойиҳалар билан ҳам ишлаш имкониятлари мавжуд.

- 1. **Ушбу дастурий воситанинг муаллифлари ҳақида:** «EdrawSoft» EdrawSoft компанияси диаграмма ва чизма схемалар учун асосий провайдер ҳисобланади. 2004 йилда асос солинган ушбу компания webдастурлари учун турли типдаги график компонентлар ҳамда диаграммаларни ишлаб чиқиш билан шуғулланади. EdrawSoft дастурий таъминоти янги технологиядаги графиклар, ташкилий структуралар, блок-схемалар, HR-диаграммалар, иш жараёни схемалари ва маълумотлар оқими, физик ва мантиқий тармоқ схемалар ва бошқа шаклларни ишлаб чиқариш учун хизмат қилади.
- 2. Дастурий таъминотни яратилиш даври 2004-2011 йилларни ўз ичига олади. 3. Кўриниши дастур ва инструментлар
- 3. Дастурий таъминот вақтинча текин, аслида пуллик
- 4. Дастур интерфейси учун рус ва ўзбек тиллари мавжуд эмас.
- 5. Дастурни ишлатиш учун алоҳида регистрация талаб қилинмайди. Дастурни тўғридан-тўғри интернет тармоғидан кўчириб олиш мумкин. Шунингдек, дастурни сотиб олиш ҳам мумкин.
- 6. Дастурни функционал имкониятлари қуйидагилардан иборат: «Edraw Max» — бу дастурий таъминот Edraw функциялари ва библиотекасини ўзида мужассамлаштирган бўлиб, у талабалар, ўқитувчилар ҳамда хусусий структурададагилар учун барча турдаги диаграммаларни яратиш, визуаллаштириш ва намойиш қилиш учун ўзининг ғояларини ифодалашга мўлажалланган.

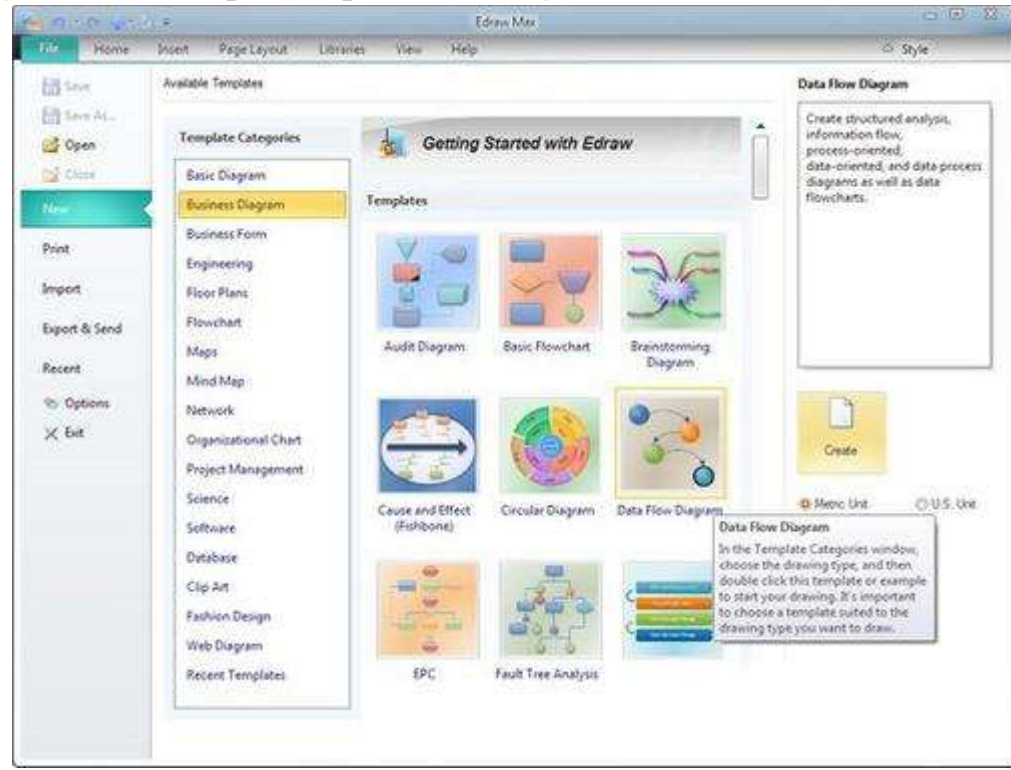

- 8. **Фойдаланиш учун манбалар:** <http://www.edrawsoft.com/salesfaq.php> FAQ, фойдаланувчиларга қўлланмалар ва видеодарслари мавжуд.
- 9. Матнлар учун рус тили, ёки кирил алифбосини қўллаб қувватлайди

7.

- 10. Матн ва расмларни юклаш ва фойдаланиш имкониятлари мавжуд.
- 11.Microsoft Project, Excel, Outlook и XML типида файлларни сақлаш имкониятлари мавжуд.
- 12.Дастурга нисбатан чекланишлар мавжуд эмас.
- 13.Дастурий таъминот билан ишлаш учун ёрдам бўлими мавжуд.
- 14.Мобил телефонларида фойдаланиш имконияти мавжуд эмас.

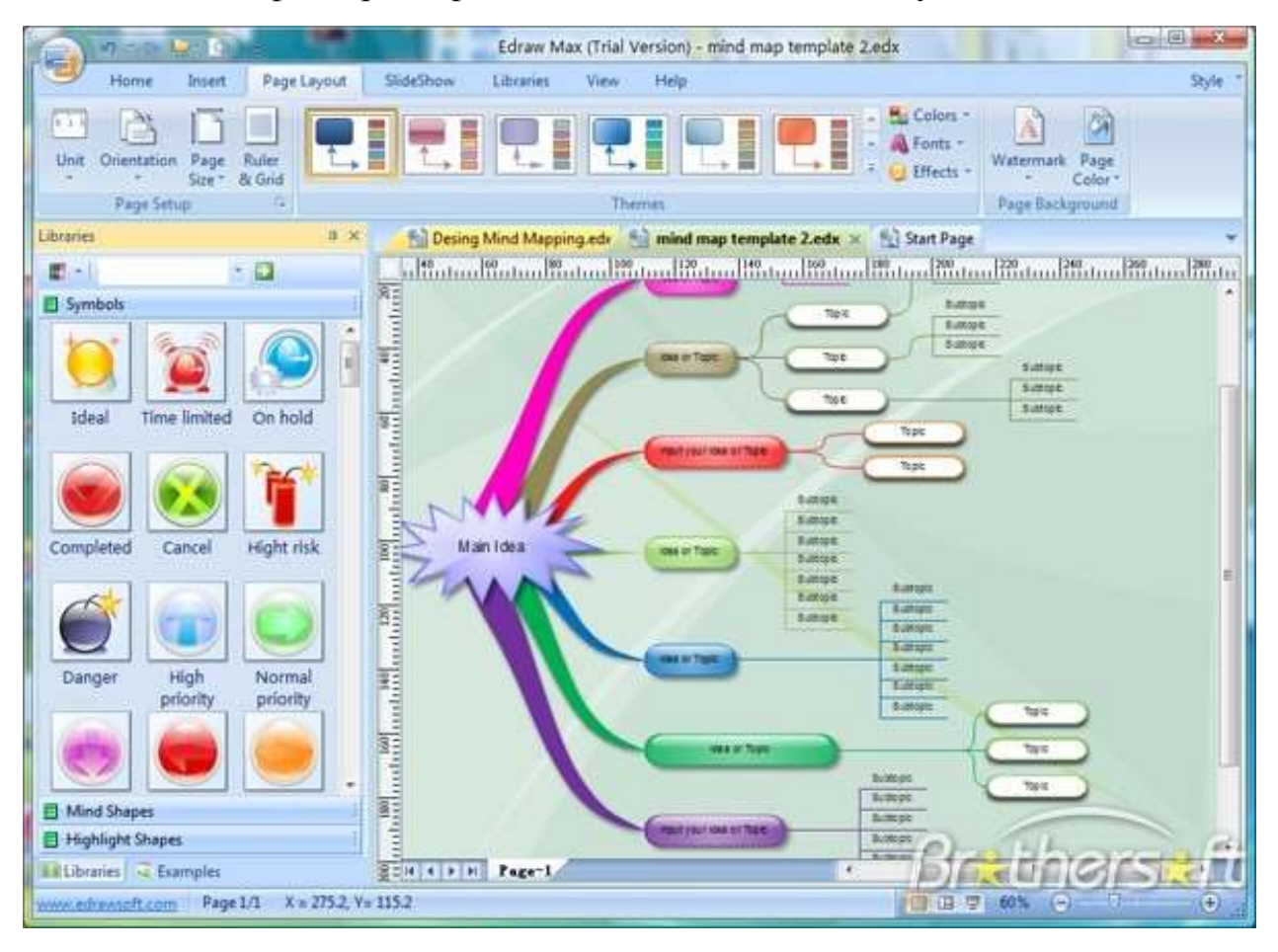

Дастурий таъминот билан ишлаш қисқа функционал тугмалар билан ишлаш имкониятлари ҳам мавжуд бўлиб, уларни қуйида келтириб ўтайлик:

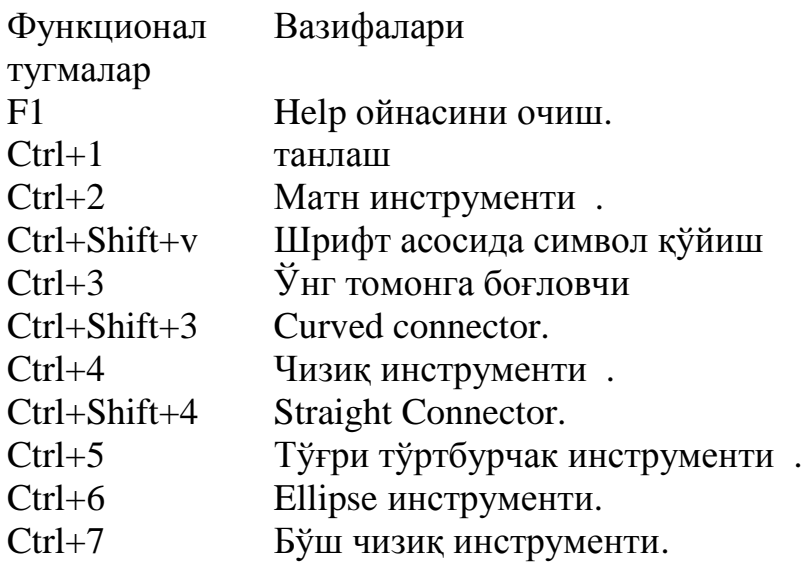

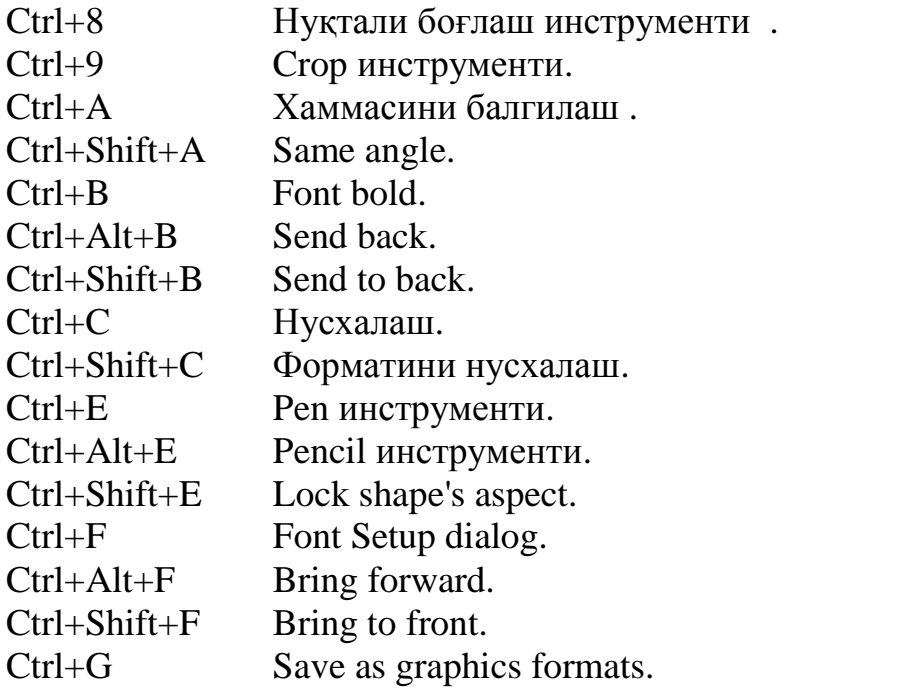

- <span id="page-28-1"></span><span id="page-28-0"></span>3-боб. Еdraw\_Мах дастурини ўргатувчи мультимедиали восита яратиш
	- 3.1. Еdraw\_Мах дастурини ўргатувчи мультимедиали воситани ишлаб чиқиш алгоритми

Юкорида айтиб ўтилганидек, Еdraw\_Мах дастури имкониятларини ўргатувчи мультимедиали ўқитиш тизимини яратишнинг умумий алгоритми сифатида куйидаги боскичларни келтириб ўтишимиз мумкин:

> 1. Яратиладиган дидактик восита бўйича зарурий ахборотларни тўплаш.

Бу босқичда берилган мавзу бўйича зарурий ахборотлар тўпланади. Масалан: фаннинг давлат таълим стандарти, фан дастури, ишчи дастури, келандар режаси, маърузалар матни, дарс сценарийси, савол ва топшириклар тўплами, мустахкамлаш тестлари, видеодарс ишланмалари, фойдаланиладиган адабиётлар рўйхати, дастурдан фойдаланиш бўйича кўрсатма хакидаги маълумотлар бўйича маълумот тўпланади. Бу маълумотларни Word редактори ёрдамида компьютерга киритиб, маълум бир форматга солинади. Шунингдек барча маълумотларни тайёрлаб олингач кейинги босқичга ўтилади.

> 2. Яратиладиган дидактик воситанинг умумий структурасини ҳосил қилиш.

Бу босқичда яратиладиган дидактик восита учун шаблонларни тайёрланади. Бу шаблонларни сахифани яратаётган дизайнер ҳамда программистнинг маҳорати билан ҳам боғлаш мумкин. Чунки, дастурий воситаларнинг ўзида ҳам махсус шаблонлар мавжуд бўлиб, бу шаблонлардан фойдаланиш ёки янги шаблон яратиш ҳам мумкин. Қуйида шаблон учун бир нечталарини фрейм ва жадвалларни келтириб ўтайлик.

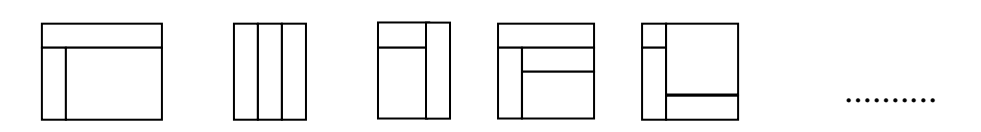

3. Дидактик воситага тегишли сахифаларни ўзаро боглаш.

Бу босқичда хар бир яратилган сахифани бир-бири билан ўзаро боғлаб, саҳифа учун занжир хосил қилинади. Шунингдек, ҳар бир саҳифада берилган мультимедиали маълумотлар, видеофайлларни саҳифада ишлаши учун зарурий йўналишлар берилади, яъни уларни яратилаётан саҳифа файли жойлашган папкага автоматик жойлашганлигини текшириб олинади.

4. Дидактик восита дизайн бериш бўлими.

Бу босқичда хар бир сахифани дизайн жихатдан янада кучайтирилади , қўшимча безаклар берилади. Агар шаблон асосида яратилаётган бўлса, уларни зарур деб топилган ўзгаришларни ҳам амалга ошириш мумкин бўлади. Дизайн саҳифани асосий ишлов бериш қисми ҳисобланади. Чунки, саҳифани ташқи кўриниши рекламада жуда катта аҳамичтга эга бўлади.

5. Яратилган дидактик воситани текшириш.

Бу бўлимда яратилган саҳифани назоратдан ўтказиб, ишлаш жараёни текширилади. Бу текширишнинг энг қулай усули бу саҳифани бошқа компютерда ишлатиб кўриш ва ўзаро боглиқлигини текшириб чиқиш хисобланади.

Битирув малакавий ишида мавзусида келтирилган Еdraw\_Мах дастури имкониятларини ўргатувчи мультимедиали ўқитиш тизимини яратиш учун бошланғич маълумотларни келтириб ўтилди. Эндиги асосий вазифа бўлимларни ташкил этиш ва структурани шакллантиришдан иборат. Маълумотлар гуруҳлаш мазмуни қуйидаги бўлимларни ташкил қилиб оламиз. Булар: Бош саҳифа, меъёрий хужжатлар: фан дастури, ишчи дастур, календар режа; мавзу бўйича назарий маълумотлар, тренажер: Еdraw\_Мах дастурини ўрнатиш, ишга юклаш, ишчи ойнаси, дастурда ишлаш; видеодарс: дастурнинг ишчи муҳити билан танишиш, дастурда ишлаш; савол-жавоб, тест топшириқлари, глоссарий, топшириш, фойдаланиш учун тавсия этиладиган адабиётлар каби бўлинмалардан иборат бўлади. Бу бўлимларни ўзаро боғлиқлик схемасини эса қуйидагича келтириб ўтамиз:

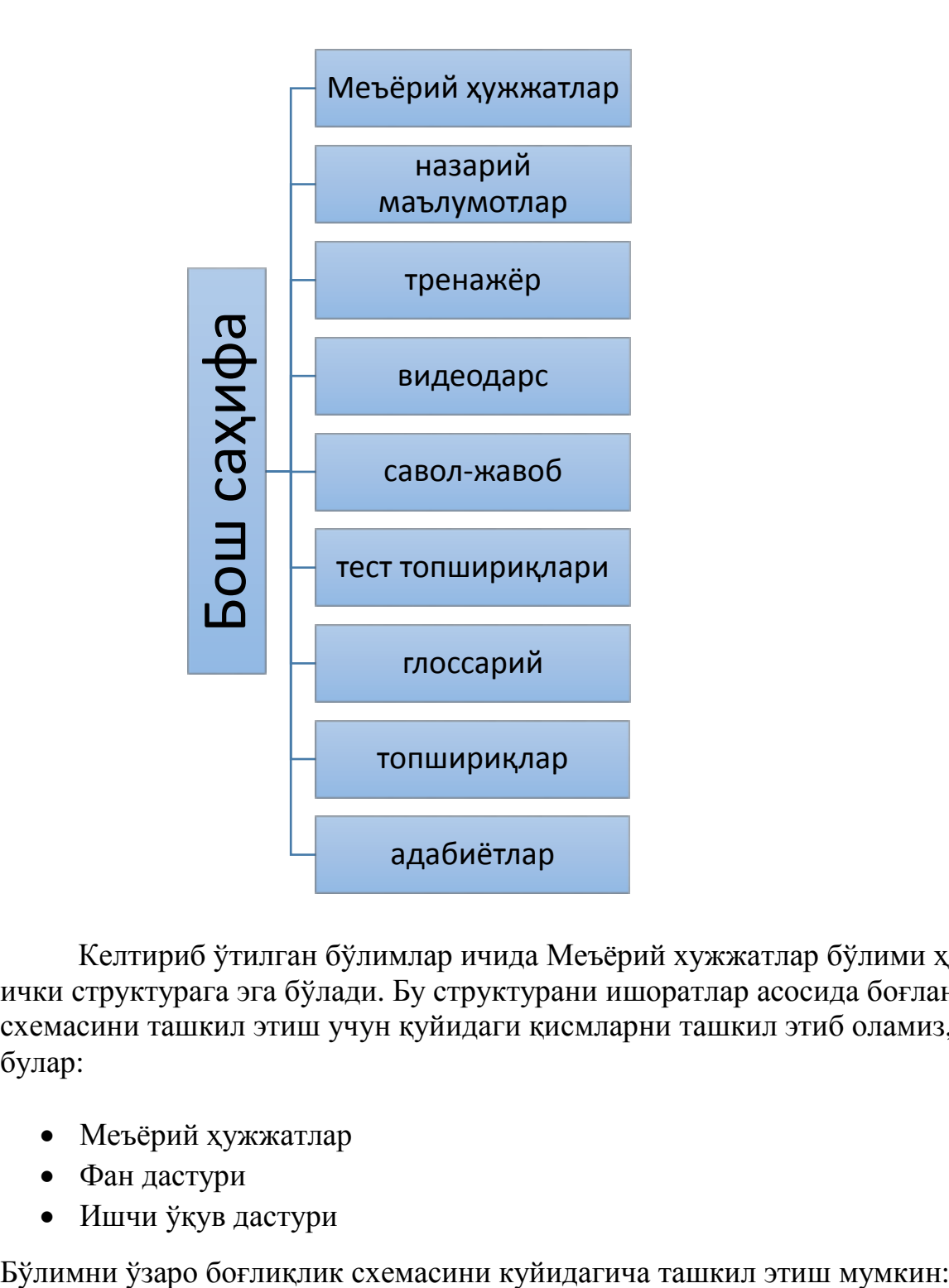

Келтириб ўтилган бўлимлар ичида Меъёрий хужжатлар бўлими ҳам ички структурага эга бўлади. Бу структурани ишоратлар асосида боғланиш схемасини ташкил этиш учун қуйидаги қисмларни ташкил этиб оламиз, булар:

- Меъёрий ҳужжатлар
- Фан дастури
- Ишчи ўқув дастури

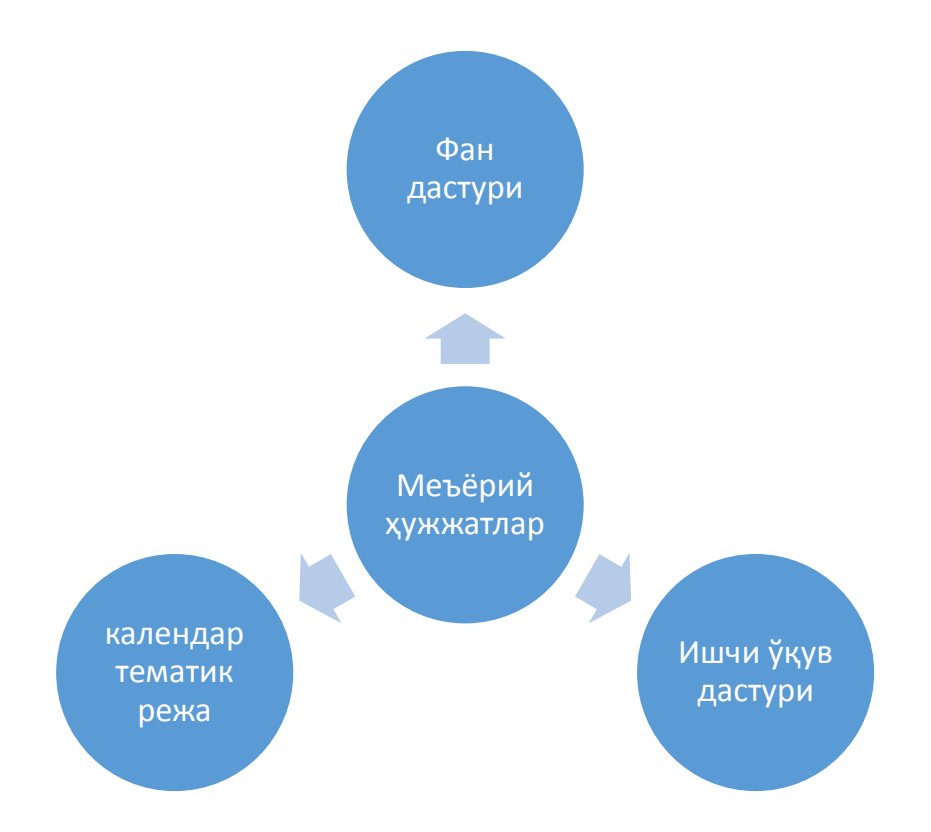

Келтириб ўтилган структура асосида касб-ҳунар коллежлари учун Еdraw\_Мах дастури имкониятларини ўргатувчи мультимедиали ўқитиш тизимини яратиш жараёнини бошлашимиз ва бунинг учун саҳифаларни яратиш дастурий воситаларидан фойдаланишимиз мумкин бўлади.

<span id="page-31-0"></span>3.2. Еdraw\_Мах дастурида ишлаш мавзусини ўрганиш бўйича амалий машғулот сценарийси

Еdraw\_Мах дастурида ишлаш бўйича мультимедиали ўқитиш тизими амалий дарс сценарийсини кўриб ўтамиз.

Қуйидаги мавзу бўйича тайёрланган дарс сценарийси келтириб ўтайлик. Амалий машғулот дарсини ўтиш сценарийси учун структура Сана : Гурух: Фаннинг номи: Компьютер графикаси Мавзу: Еdraw\_Мах дастурида ишлаш Дарс тури: Амалий Дарс вақти: 80 минут

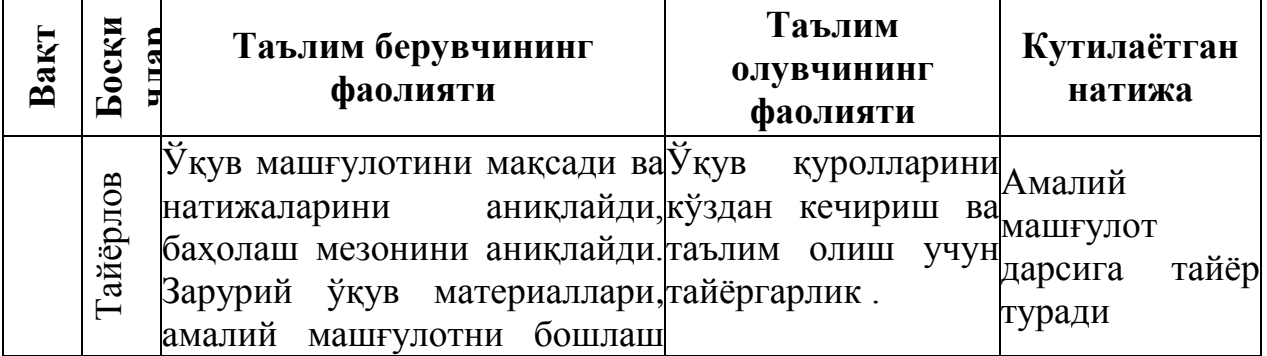

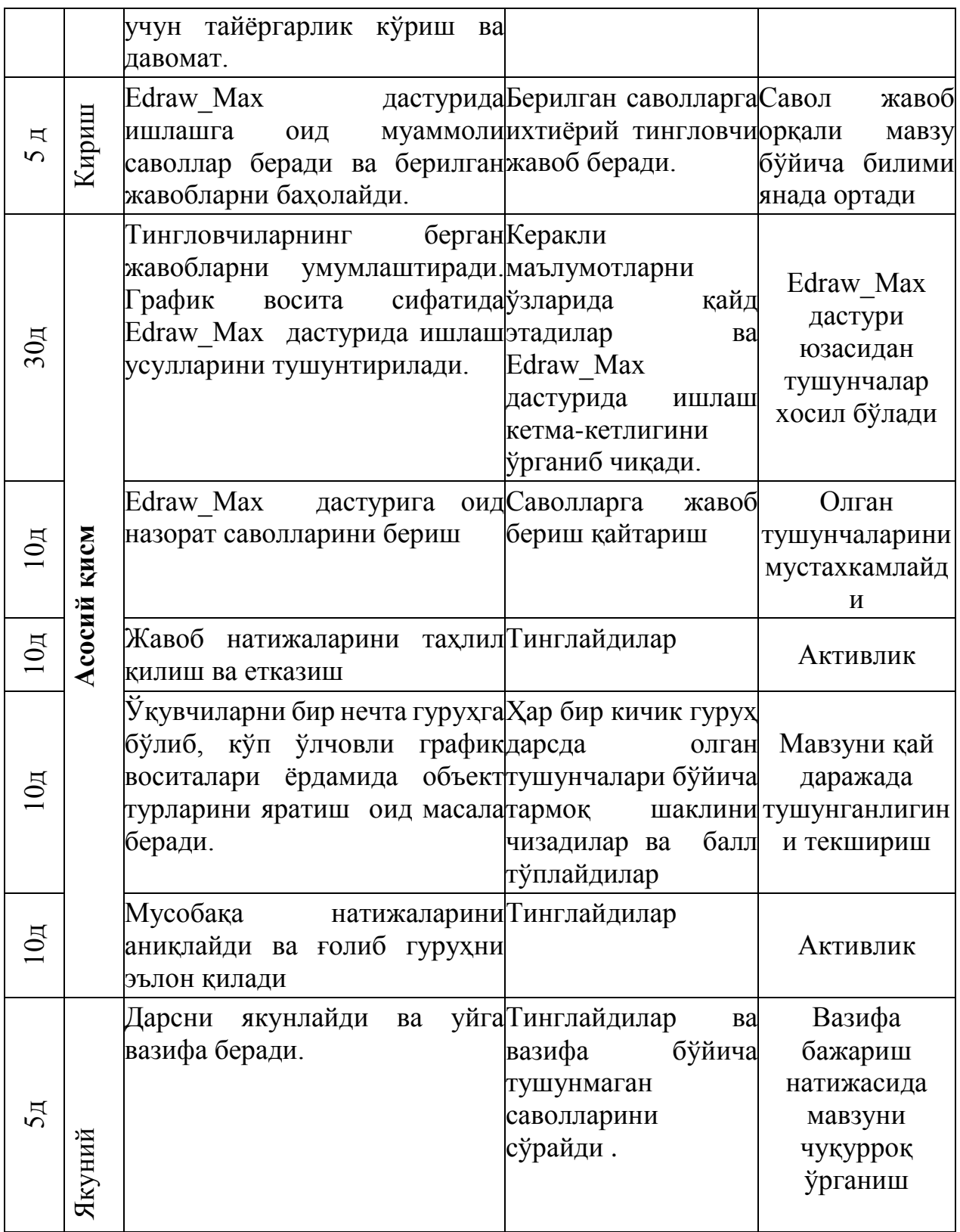

Энди манашу тартиб бўйича дарснинг олиб борилиш кетма-кетлигини келтириб ўтайлик:

Дарс машғулотларини олиб боришда замонавий педагогик технологияларнинг услубларидан фойдаланиш натижасида ўқитувчининг дарс жараёнидаги роли камайтирилиб, асосий эътибор аниқлаштирилган ўқув мақсадларига эришиш учун талабаларни фаоллаштиришга қаратилади.

Мазкур ишда, Еdraw\_Мах дастурида ишлаш бўйича дарс сценарияси ишлаб чиқамиз, дарснинг боришини автоматлаштириш технологияси ҳақида аниқ фикрлар билдирилади.

Мисол учун Еdraw\_Мах дастурида ишлаш» мавзуси учун ўтиладиган машғулотни оламиз.

Ҳар қандай педагогик жараён энг аввало педагогик мақсадни, яъни педагог ва талабанинг ҳамкорликдаги фаолияти натижасини олдиндан тасаввур этишни аниқлашдан иборат.

Машғулот жараёнида «таҳлилий фикрлаш» интерфаол усулидан фойдаланиш яхши натижалар бериб, у учта фаза асосида амалга оширилади: даъват, англаш, мулоҳаза. Улар бир бирини тўлдиради ва доим яхлит, мазмунан якунланган натижага олиб келади. Даъват босқичида «синквейн» стратегиясини қўллаб, талабалар фикрини бир жойга тўплаб олинади. Масалан таянч сўзлардан бири «объект»ни таърифлаймиз:

- 1. объект (нима? -от)
- 2. икки, уч (қандай? -сифат)
- 3. чизади, рангга бўяйди, ҳаракат беради (нима қилади? -феъл)
- 4. Ишончли, тезкор, содда, қулай (ҳаёлингизга нима келди?)
- 5. тасвир (синоними)

Англаш босқичида аввалги ва янги билимлар орасидаги боғлиқлик кузатилиб, бу босқич учун кластер усулини тавсия қилишимиз мумкин. Бунда мавзуга тегишли асосий тушунчалар бўйича мия ҳужуми ўтказилади ва тўпланган ахборотларнинг ўзаро боғлиқликлари аниқланиб, гуруҳларга ажратилади, яъни туркумланади:

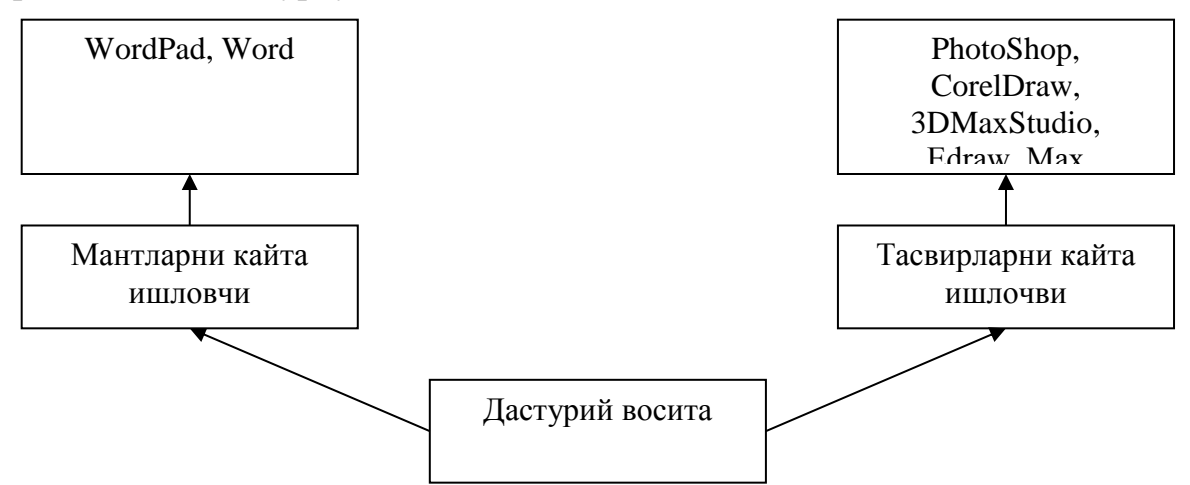

Мулоҳаза босқичини «Венн диаграммаси» стратегияси асосида амалга ошириш талабаларда турли тушунчаларни ўзига хос ва ҳар бири учун умумий бўлган белгиларини ёки ҳусусиятларини ажрата олиш орқали уларнинг фикрлаш қобилиятлари ривожлантирилади.

Ихтиёрий боғланиш ва шина структурали локал ҳисоблаш тармоғи монтажи

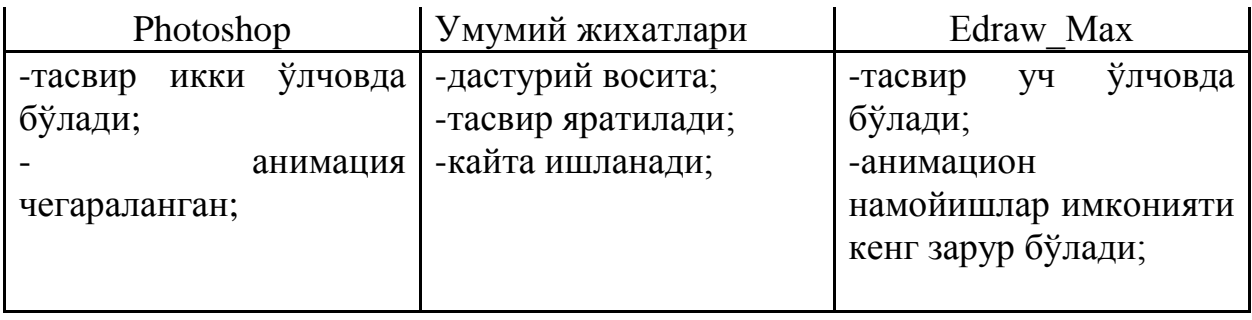

Юқорида келтирилган таҳлилий фикрлаш босқичидаги топшириқлар гуруҳдаги талабаларни кичик гуруҳларга бўлингандан кейин берилади.

Ҳар бир гуруҳнинг фаоллиги ва топқирлиги машғулот сўнгида рағбатлантирилади. Мавзуга тегишли барча тушунчалар таҳлил этилгандан сўнг « Еdraw\_Мах дастурида объект» талабаларга мустақил топшириқ сифатида топширилади. « Еdraw\_Мах дастурида ишлаш» мавзусини талабаларга тушунтириб чиқилгач, нималарга эътибор бериш кераклиги ҳақидаги талабалар фикри аниқланади ва умумлаштирилади. Энди талабалар олинган барча маълумотлар бўйича амалий ўтказишга тайёр ҳисобланадилар.

Талабаларни дарс машғулоти давомида олган билимларини аниқлаш ва хулоса ясаш учун қуйидаги тестларни тарқатиб ўтилган машғулот самарадорлигини аниқланиши мумкин:

Талабаларни мустакил ишларини бажаришлари учун топшириқлар қуйидаги мавзуларда берилиши мумкин:

- 1. Еdraw\_Мах да қатламлар.
- 2. Еdraw\_Мах да фазовий шакллар ва уларни яратиш технологияси.
- 3. Еdraw\_Мах дастури
- 4. Еdraw\_Мах дастурида дастлабки график шакллар яратиш.
- 5. Еdraw\_Мах дастурининг график имкониятлари.
- 6. Еdraw\_Мах дастур муҳити элементлари
- 7. Еdraw\_Мах дастурида Edit менюси
- 8. Еdraw\_Мах дастурида File менюси
- 9. Еdraw\_Мах дастурида Geometry категория объектлари
- 10. Еdraw\_Мах дастурида Help менюси
- 11. Еdraw\_Мах дастурида Helpers категория объектлари

### <span id="page-35-0"></span>4-боб. Ҳаёт фаолияти хавфсизлиги

<span id="page-35-1"></span>4.1. Ўқув компьютер синфида хавфсизлик техникаси қоидалари

Ўқув компьютер синфи таълим муассасасининг ҳисоблаш техникаси билан жиҳозланган ўқув-тарбия бўлими ҳисобланади. Ўқув компьютер синфининг жиҳози 10—15 тагача шахсий компьютер (ўқувчи иш жойи) ва битта ўқитувчи учун мўлжалланган шахсий компьютер (ўқитувчи иш жойи)дан ташкил топади. Хона назарий ва амалий дарслар, дарсдан ташқари ва факультатив машғулотлар ўтказиш учун хизмат қилади. Ҳамма ўқувчилар ва ўқитувчи, тўгарак аъзолари ва бошқа фойдаланувчилар шахсий компьютерда ишлашдан олдин мажбурий равишда хавфсизлик техникаси қоидалари билан танишган ва бу ҳақидаги маълумот хавфсизлик техникаси журналида қайд этилган бўлиши шарт.

*Ўқув компьютер синфида қуйидагилар тақиқланади:*

- хонага устки кийимда кириш;
- компьютер ва унинг қурилмаларини электр тармоғига рухсатсиз улаш ёки уларни рухсатсиз ўчириш;
- ўқитувчининг рухсатисиз хонада юриш, гаплашиш;
- компьютернинг ёруғлик, товуш баландлиги ва бошқа вазифаларни бажарувчи мурватларини бураш ҳамда химоя қопқоқларини очиш;
- компьютер экранига қўл ва бошқа нарсаларни текказиш, қурилмаларнинг уланиш жойларига ва электр тармоқ манбаларига тегиш.
- компьютер яқинида иситиш асбобларидан фойдаланиш ва ўт ёқиш;
- қурилмалар яқинида тез ёнувчи моддали идишларни очиш ва ишлатиш;
- хонага кислотали, таркибида хлори бор бўлган моддаларни ва умуман қурилманинг ички элементлари ишига салбий таъсир қилувчи моддаларни олиб кириш;
- компьютер ва унинг бошқа қурилмалари устига турли буюм ва кийимларни қўйиш;
- қурилмаларга ҳўл қўл билан тегиш ва уларни улаш;
- қурилмаларнинг тешикларига авторучка, чизғич ва бошқа нарсаларни тиқиш;
- клавишларни босишда куч ишлатиш;
- ишлаб турган қурилмани қаровсиз қолдириш;

компьютерлар ишлаб турган ҳолатда тозалаш ишларини олиб бориш.

Ўқув компьютер синфида санитария-гигиена талаблари:

- 1. Ўқув компьютер синфининг табиий ва сунъий ёритилиши санитариягигиена талабларига мувофиқ бўлиши лозим.
- 2. Компьютер мониторига табиий ёруғликнинг асосий оқими чапдан тушиши лозим. Хона деразалари хонанинг шимол ёки шимолий шарқ томонида бўлиши лозим. Табиий ёруғликнинг асосий оқими компьютерда ишловчининг орқа ва олди томонидан йўналган бўлиши мумкин эмас. Кенглиги 6 метрдан ортиқ бўлган хоналарни икки томонлама ёритишда баландлиги 2,2-2,9 метрдан ошмайдиган ёруғлик манбаи албатта бўлиши лозим.
- 3. Ўқув компьютер синфининг доскасини сунъий ёритишда икки томонидан бир хил узоқликда ва бир текисда жойлаштирилган, шифтда қотирилган ёки осилган люминесцент ёритгичлар асосидаги умумий ёритиш тизими қўлланилиши лозим. Ёритгичлар ва деразалар компьютер экранида акс этиши мумкин эмас.
- 4. Сунъий ёритишда ўқувчи столи сатҳининг ёритилиш даражаси 300- 500 лк оралиғида бўлиши лозим. Ёритгичлар ёруғликни ёйиб тарқатувчи қопламали бўлиши лозим.
- 5. Ёруғлик манбалари сифатида самарадорлиги ва спектрал состави жиҳатидан санитария талабларига (СанПиН – 0101-0001 6.12.2000) мос келадиган 40 Вт - 58 Вт қувватли люминесцент лампалар ёки энергия кам сарфлайдиган 36 Вт қувватли ЛБ, ЛХБ қўллаш тавсия этилади.
- 6. Компьютер ўқув хоналарида ЛП036 сериясидаги ёритгичлар қўллаш тавсия этилади.
- 7. Компьютер ўқув хоналарида ҳавонинг органик табиатли антропоген моддалар ва диоксид углерод билан ифлосланиши сабабли ҳар қандай обҳаво шароитида ҳам температура ва намликни оптимал ҳолатда бўлишини таъминлай оладиган ҳаво ҳайдовчи вентиляция бўлиши тавсия этилади.

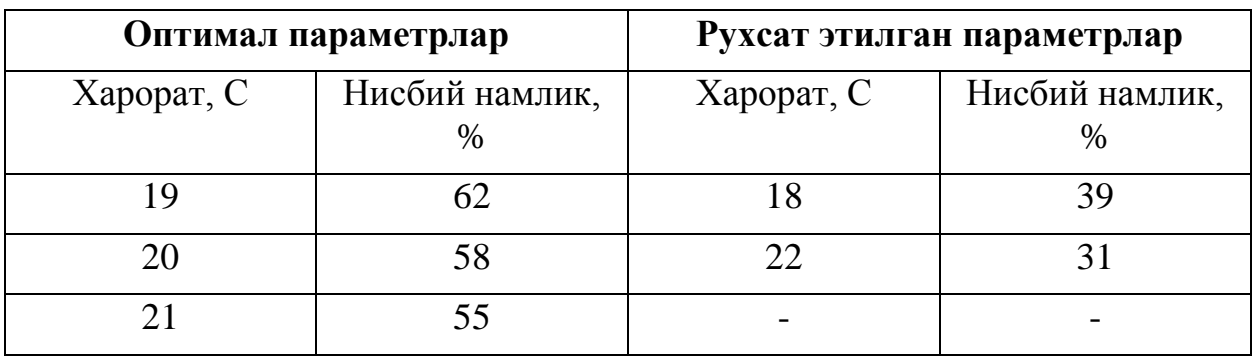

8. Ҳаво ҳайдовчи вентиляция бўлмаса ҳавони тозалаш учун маиший кондиционерларни қўллаш мумкин. Кондиционерлар сони унинг иш унумдорлиги, компьютерларнинг, одамларнинг, қуёш радиацияси, иссиқлик ва сунъий ёритгич манбаларининг иссиқлик ажратиш миқдоридан келиб чиққан ҳолда мухандис томонидан аниқланади.

- 9. Ўқув компьютер синфининг электр таъминоти Давлат электротехника хавфсизлиги талаблари асосида бўлиши лозим.
- 10. Ўқувчи ва ўқитувчи столларига электр манбаининг тортилиши қўзғалмайдиган ёки кўринмайдиган бўлиши лозим.
- 11. Электр манбаининг улаш ва ҳимоя қилувчи ўчириш қурилмасининг жойлашиши ўқитувчига электр таъминотини зудлик билан ўчириш имкониятини бериши лозим. Уни синф доскасининг чап ёки ўнг томонига ўрнатиш тавсия этилади.
- 12. Ўқув компьютер синфида ёнғин хавфсизлигини таъминлаш учун фойдаланиш муддати кўрсатилган ва тўлдирилган 1 та ўт ўчиргич (огнетушител) бўлиши лозим (ОУ-5 каби).
- 13. Деворларни бўяшда очиқ (р=0,5-0,6) рангли бўёқлардан фойдаланиш лозим. Бўёқ таркиби оҳак кукунлари ҳосил бўлмайдиган қилиб танланиши лозим.
- 14. Ўқув компьютер синфидаги синф доскаси, иш столлари ва жовонлар сатҳи нур қайтармайдиган бўлиши лозим.
- 15. Пол сатҳи текис, сирғантирмайдиган, тозалашга ва ҳўллаб артишга қулай, антистатик хоссаларга эга бўлиши керак.
- 16. Хонадаги зарарли кимёвий моддаларнинг ҳаводаги миқдори ҳаво атмосферасининг суткалик концентрациясидан ошмаслиги лозим.

Ўқув компьютер синфида жиҳозларни жойлаштириш ва сақлашга қўйиладиган талаблар:

1. Ўқув жиҳозлари ва ўқув қуроллари жавонларда сақланади.

2. Кўргазмали қуроллар ва мустақил ишлаш учун материаллар алоҳида сақланиши керак.

3. Дастурий воситали дисклар синф ва мавзулар бўйича сараланиб чанг ва ёруғликдан ҳимояловчи махсус қутичаларда сақланади. Қутичаларнинг устки қисмига мавзу номлари ёзиб қўйилади.

4. Жадвал ва плакатлар, синфлар ва мавзулар бўйича сараланган ҳолда ўлчамлари ҳисобга олинган махсус жавонда сақланади.

5. Аудио-видео қўлланмалар ва видеокассеталар жойлаштириш учун махсус бўлимларга эга жавонларда сақланади.

6. Ўқув-методик ва илмий-оммабоб адабиётлар компьютераф жавонларида сақланади.

Компьютер синфида моддий бойликларни сақлаш бўйича жавобгарлик:

Компьютер синфидаги моддий бойликларни (компьютер, қурилмалар, мосламалар, мебеллар, дастурий таъминот) сақланишига компьютер синфига маъсул шахслар (штат бирлигига мувофиқ мухандис-дастурчи бўлиши лозим, у касб-хунар коллежини тугатган компьютер соҳаси мутахассиси бўлиши шарт) тўлиқ жавобгардирлар. Барча моддий бойликлар йўриқнома рақамига эга бўлиши шарт.

Моддий бойликларни сақланишига мухандис-дастурчи маъсул шахс этиб директор томонидан тайинланади. Назарий ва амалий дарслар, дарсдан ташқари ва факультатив машғулотлар ўтказиш даврида моддий бойликларни сақланишига, ҳамда компьютерларни созлигига жавоб беради. Компьютер синфида дарс ёки машғулот ўтаётган ўқитувчи дарс жараёнида хонага маъсул шахс ҳисобланади. Дарс ёки машғулотлар тугагач дарс ёки машғулот тугаганидан сўнг ўқитувчи синфни мухандис-дастурчига тўлиқ топширади.

### <span id="page-38-0"></span>4.2. Ўргатувчи мультимедиа воситалар билан ишлаганда электр қурилмаларига қўйиладиган хавфсизлик талаблари

Компьютер хоналарида электр қурилмаларини ўрнатиш ва улардан фойдаланишда истеъмолчиларнинг электр қурилмаларидан техник фойдаланиш қоидалари (рўйхат рақами 1383, 2004 йил 9 июль) (Ўзбекистон Республикаси қонун ҳужжатлари тўплами, 2004 й., 27-сон, 317-модда) ҳамда Истеъмолчиларнинг электр қурилмаларидан фойдаланишда техника хавфсизлиги қоидалари (рўйхат рақами 1400, 2004 йил 20 август) (Ўзбекистон Республикаси қонун ҳужжатлари тўплами, 2004 й., 33-сон, 379-модда) ва мазкур Қоидалар талабларига риоя қилиниши керак.

Электр ток ўтказувчи қисмлар, тақсимловчи қурилмалар, аппаратлар ва ўлчаш асбоб-ускуналари, шунингдек турли сақловчи қурилмалар, рубильниклар ва бошқа ишга туширувчи аппаратлар ва мосламалар фақат ёнмайдиган асослар (мармар, текстолит, гетинакс)да монтаж қилиниши лозим.

Ёритиш ва қувватли асбоб-ускуналар ҳамда электр тармоқларининг тузилиши хоналардаги шароитларга ва улардаги ишлаб чиқаришнинг хусусиятига мос бўлиши шарт.

Юқори намлик ва иссиқлик ажралиб чиқувчи компьютер кўп жойлаштирилган хоналарда электр ёриткичлар намликдан, электр двигателлари эса суюқлик сачрашидан ҳимояланган бўлиши шарт.

Тақсимловчи қурилмалар изоляциясининг қаршилиги ва чидамлилиги текшириб турилиши лозим.

Кабеллар ва электр ўтказгичларнинг изоляцияси, ташқи бирикмалар, ҳимояловчи ерга улагичлар, электр двигателларнинг ишлаш режими кўрикдан ўтказилиши ва асбоб-ускуналар билан ўлчаш орқали текшириб турилиши лозим.

Кам қувватли электр лампалари ва асбоб-ускуналарини каттароқ қувватлиларига алмаштириш тармоқ учун йўл қўйилувчи юкланишни ҳисобга олган ҳолда, электр хўжалиги учун жавобгар ходимнинг рухсати билан амалга оширилиши лозим.

Битта электр штепселига бир нечта истеъмолчиларни улаш тақиқланади. Чангларнинг статик электр разрядларидан алангаланиб кетмаслиги учун асбоб-ускуналарнинг ғилофлари, унинг асосий валлари ва ҳаво қувурлари ерга уланган бўлиши лозим.

### <span id="page-40-0"></span>Хулоса

Мен ушбу битирув малакавий ишини тайёрлаш ва ёзиш жараёнида Еdraw\_Мах дастури имкониятларини ўргатувчи мультимедиали ўқитиш тизимини яратиш ва уни касб-таълими йўналишидаги талабаларга қўллаш натижасида талабаларга билим бериш учун электрон мультимедиали дастурдан фойдаланиб дарс самарадорлигини оширишга эришиш мумкинлигини ўз ишимни бажариш жараёни кўриб ўтдим. Шунингдек, талабаларга доимий равишда билим бериб боришда электрон мультимедиали ишланмаларни яратиш ва улардан ўқув жараёнида фойдаланиш лозимлиги, шунингдек дастурни янада такомиллаштириш ва янги лойихаларини яратиш бўйича зарурий тасаввурларни олдим.

Шунингдек, битирув малакавий ишимни бажариш жараёнида қуйидаги масалаларни хал килдим:

- Мультимедиа ўқитиш тизими бўйича мавжуд манбалар тахлилини амалга ошириш;
- Таълим тизимида ўргатувчи мультимедиали воситалар ва уларнинг ўрнини асослаш;
- Ўргатувчи мультимедиали ўқитиш усуллари ва уларни турларига оид мавжуд манбалар таҳлилини амалга ошириш;
- Мультимедиа дастурлари ва уларнинг солиштирма тахлилини амалга ошириш;
- Edraw Max дастури, уни ўргатувчи дастурий воситалар имкониятларини таҳлил қилиш;
- Тақдимот яратувчи дастурий воситалар, уларнинг турларини солиштирма имкониятларини таҳлил қилиш ва мавзуга мос келадиганини ажратиб олиш;
- Edraw Max дастуридан фойдаланиш бўйича техник ва операцион тизимга қўйиладиган талабларни ишлаб чиқиш;
- Edraw Max дастури ҳақида асосий маълумотларни шакллантириш;
- Еdraw\_Мах дастурини ўргатувчи мультимедиали восита яратиш;
- Edraw Max дастурини ўргатувчи мультимедиали воситани ишлаб чиқиш алгоритмини ишлаб чиқиш;
- Яратилган мультимедиали таъминотдан фойдаланиш йўриқномасини ишлаб чиқиш;
- Видео ва видео файллардан тажрибада фойдаланиш самарадорлигини асослаш;
- Ўргатувчи мультимедиа воситалар билан ишлаганда компьютер хонасининг ёритилишига талабларни ишлаб чиқиш.

Мавзуни ўқитилиши бўйича баҳолаш мезони масалаларини талкин килиб беришга ҳаракат қилдим.

Юкорида келтириб утилган Еdraw\_Мах дастури имкониятларини ўргатувчи мультимедиали ўқитиш тизимидан олий таълим муассалаларининг Информатика ва ахборот технологиялари таълим йуналиши буйича укиётган талабалар, махсус курсларда укиётган мустакил урганувчилар, хамда касбхунар коллежларининг ўқитувчилари ва укувчилари ҳам фойдаланишлари мумкин.

Маълумки, педагогик технология таълим жараёнини инқироздан ҳоли этиш, уни бозор иқтисоди шароитига мос ҳолда такомиллаштириш ва Давлат таълим стандарти талабларига мувофиқ кадрлар тайёрлашнинг муҳим омилларидан бири бўлиб ҳисобланади.

Келгусида бу ишларимни давом эттириб, замонавий янги педагогик технологиялар асосида ўқувчиларга билим бериш учун алббатта турли хил фанлардан электрон саҳифалар, электрон қўлланмалар, услубий кўрсатмалар яратиб, талабаларнинг билимини янада мустаҳкам бўлишида ўзимни олган билимларим билан жавоб беришга ҳаракат қиламан.

<span id="page-42-0"></span>Фойдаланилган адабиётлар рўйхати

- 1. Голиш Л.В., Файзуллаева Д.М. Педагогик технологияларни лойихалаштириш ва режалаштириш: Ўқув услубий қўлланма /Таълимда инновацион технология серияси. – Т.: 2010.-149 б.
- 2. Ўзбекистон Республикаси Олий ва ўрта махсус таълим вазирлиги тизимига ахборот- коммуникация теxнологияларини жорий этиш ва ривожлантириш концепцияси, Тошкент, 2013 2.
- 3. Т.Тургунов, З.К.Кушаров "Касбий таълимда мультимедия воситаларининг афзалликлари ва муаммолари". «Касбий таълим тараққиёт йўли», мақолалар тўплами, № 8, Т., 2006
- 4. O'zbekiston Respublikasi Prezidentining 2004 yil 21 maydagi PF–3431–sonli «2004–2009 yillarda maktab ta'limini rivojlantirish Davlat umummilliy dasturi to'g'risida»gi farmoni//Ta'lim menej-menti. 2005, №1–2.
- 5. O'zbekiston Respublikasi Vazirlar Mahkamasining 1999 yil 16 avgustdagi «Umumiy o'rta ta'limni davlat ta'lim standartlarini tasdiqlash to'g'risida»gi qarori //Xalq ta'limi. №5, 1999. – B. 4–36.
- 6. O'zbekiston Respublikasi Vazirlar Mahkamasining 2004 yil 22 noyabrdagi 548–sonli «2005–2009 yillarda umumta'lim maktabi uchun darsliklar va o'quv–metodik qo'llanmalar nashr etish dasturi to'g'risida»gi qarori// Ta'lim menejmenti. 2005. №1–2.
- 7. Karimov I. A. O'zbekiston XXI asrga intilmoqda. –T.: O'zbekiston, 1999.
- 8. Karimov I.A. Barkamol avlod orzusi //Nashr uchun mas'ul: T.Risqiyev. Tuzuvchilar: Sh.Qurbonov, H.Saidov, R.Ahliddinov.– T.: «Sharq» nashriyot– matbaa konserni, 1999.
- 9. Aripov M. Internet va elektron aloqa asoslari. –T.:«Universitet». 2000.
- 10.Ahmedov A., Taylaqov N. Informatika. AL va KHK uchun darslik. –T.: O`zbekiston, 2002. 2– nashri. (2004. 3–nashri).
- 11.G'ulomov S.S. va boshqalar. Axborot tizimlari va texnologiyalari: Oliy o'quv yurti talabalari uchun darslik /Akademik S.S. G'ulomovning umumiy tahriri ostida. – T.: «Sharq», 2000.
- 12.Maraximov A.R, Rahmonkulova S.N. Internet va undan foydalanish asoslari.  $-T$ .: 2001.
- 13.Raxmonqulova S. N. IBM RS shaxsiy kompyuterida ishlash. –T.: NMK– «Sharq – INSTAR» , 1998.
- 14.Taylaqov N.I., Ahmedov A.B. IBM PC kompyuteri. Ilmiy ommabop qo'llanma. –T.: O'zbekiston, 2001.
- 15.Taylaqov N.I. Uzluksiz ta'lim tizimi uchun informatikadan o'quv adabiyotlari yangi avlodini yaratishning ilmiy pedagogik asoslari. Monografiya. –T.: «O'zbekiston milliy ensiklopediyasi» Davlat nashriyoti, 2005.
- 16.Yuldashev U.Yu., Boqiyev R., Mirvaliyeva K.A. Informatika. Kasb hunar kollejlari uchun darslik. –T.: 2003.
- 17.Taylaqov N.I. Informatika. O'qituvchilar uchun qo'llanma.–T.: «Ijod dunyosi», 2002.
- 18.Abduqodirov A.A. Masofali o'qitish modellari va ularning sinflari// FMI. 2004. -№5.
- 19.Jo'rayev R.H., Samatov H.B., Qarshiboyev H.K. Elektron o'quv adabiyotlari yaratish texnologiyasi// Uzluksiz ta'lim. 2002, №2.
- 20.Jo'rayev R.H., Taylaqov N.I., Rasulova G.A. Uzluksiz ta'lim tizimi uchun elektron o'quv qo'llanmalar yaratishga oid ilmiy–metodik talablar//Uzluksiz ta'lim. –2005. –№2.
- 21.Lutfullayev M.X. Multimediali elektron darsliklar asosida ta'lim tizimi samaradorligini oshirish// Ta'lim va tarbiya. –2003. –№3–4.
- 22.Soliyeva K.I., Taylaqov N.I. Uzluksiz ta'limda informatikani o'qitishning takomillashtirish masalalari //FMI. –2005. –№1.
- 23.Sayidaxmеdov N. O`qituvchi faoliyatining tеxnologiyalanuvchanligi. // Xalq ta`limi. 1999. № 5, 80-83b.
- 24.N.Gaybullaеv, K.Toshmurodova «Pеdogogika» ma`ruzalar matni, Toshkеnt-2000 yil
- 25.R.Mavlonova, O.Turaеva, K.Xolikbеrdiеv «Pеdogogika» Toshkеnt «Ukituvchi» 2001 yil
- 26.Z.K.Ismailova «Pеdogogikadan amaliy mashgulotlar» Toshkеnt «Fan» 2001 yil
- 27.N.I.Makiеnko «Xunar-Tеxnika ta`limi bilim yurtlarida pеdogigik prosеss» «Ukituvchi» nashriyoti Toshkеnt-1979 yil
- 28.« Iqtisodiyot ilmi asoslari », S. G`ulomov, A. Abdullaеv, A. Sotvoldiеv, Toshkеnt, « Moliya », 2002 yil.
- 29.I.Xolliеv, A.Ikromov «Ekologiya» (kasb-xunar kollеjlari uchun) Toshkеnt «Mеxnat» - 2001 yil
- 30.O`zbеkiston Rеspublikasining Mеhnat Kodеksi. Toshkеnt, 1995 y.
- 31.O`zbеkiston Rеspublikasining Konstituciyasi. Toshkеnt, 1992 y.
- 32.K.YO.YOrmatov va boshqalar. Hayot faoliyati havfsizligi. Ma`ruzalar matnlari, Toshkеnt, 2000 y.
- 33.SH.K.Mahmudova. Kasb kasalliklari. T. 1996 y.

**Intеrnеt ma`lumotlarini olish mumkin bo`lgan saytlar:** [www.intuit.ru,](http://www.intuit.ru/) [www.izone.com.ua,](http://www.izone.com.ua/) [www.osp.ru,](http://www.osp.ru/) [www.w3.org,](http://www.w3.org/) [www.borland.com,](http://www.borland.com/) http//Elamak.freenet.uz, http//vlibrary.freenet.uz, http//bankreferatov.ru, http/[/www.intuit.ru,](http://www.intuit.ru/) http/[/www.km.ru,](http://www.km.ru/) http/[/www.referat.ru,](http://www.referat.ru/) http/[/www.superreferat.ru,](http://www.superreferat.ru/) http/[/www.izone.com.ua,](http://www.izone.com.ua/) http/[/www.osp.ru.](http://www.osp.ru/)

<span id="page-43-0"></span>Илова